**Shenandoah GC Part II: I See You Have Your Fancy GC**

**Aleksey Shipilёv shade@redhat.com @shipilev**

### **Safe Harbor / Тихая Гавань**

Anything on this or any subsequent slides may be a lie. Do not base your decisions on this talk. If you do, ask for professional help.

Всё что угодно на этом слайде, как и на всех следующих, может быть враньём. Не принимайте решений на основании этого доклада. Если всё-таки решите принять, то наймите профессионалов.

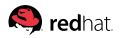

# **Usual Disclaimers**

This talk...

- 1. ...does not explain the GC basics, but rather covers the **runtime** parts needed for collector to work. See «Part I» for basics!
- 2. ...covers the runtime interface itself, and sometimes discusses GC and runtime tricks to mitigate problems. Shenandoah, ZGC, and other collectors need them!
- 3. ...is specific to **current** state of OpenJDK and Hotspot. Future work may render many of these issues fixed!

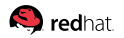

### <span id="page-3-0"></span>**[Overall](#page-3-0)**

# **[Overall:](#page-3-0) When Everything Is Perfect**

### LRUFragger, 100 GB heap,  $\approx$  80 GB LDS:

```
Pause Init Mark 0.437ms
Concurrent marking 76780M->77260M(102400M) 700.185ms
Pause Final Mark 0.698ms
Concurrent cleanup 77288M->77296M(102400M) 0.176ms
Concurrent evacuation 77296M->85696M(102400M) 405.312ms
Pause Init Update Refs 0.038ms
Concurrent update references 85700M->85928M(102400M) 319.116ms
Pause Final Update Refs 0.351ms
Concurrent cleanup 85928M->56620M(102400M) 14.316ms
```
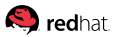

# **[Overall:](#page-3-0) When Everything Is Perfect**

### LRUFragger, 100 GB heap,  $\approx$  80 GB LDS:

#### Pause Init Mark 0.437ms

Concurrent marking 76780M->77260M(102400M) 700.185ms

#### Pause Final Mark 0.698ms

- Concurrent cleanup 77288M->77296M(102400M) 0.176ms
- Concurrent evacuation 77296M->85696M(102400M) 405.312ms

#### Pause Init Update Refs 0.038ms

- Concurrent update references 85700M->85928M(102400M) 319.116ms
- Pause Final Update Refs 0.351ms
- Concurrent cleanup 85928M->56620M(102400M) 14.316ms

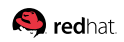

# **[Overall:](#page-3-0) When Something Is Not So Good**

#### Worst-case cycle in one of the workloads:

- Pause Init Mark 4.915ms
- Concurrent marking 794M->794M(4096M) 95.853ms
- Pause Final Mark 30.876ms
- Concurrent cleanup 795M->795M(4096M) 0.170ms
- Concurrent evacuation 795M->796M(4096M) 0.197ms
- Pause Init Update Refs 0.029ms
- Concurrent update references 796M->796M(4096M) 28.707ms
- Pause Final Update Refs 2.764ms
- Concurrent cleanup 796M->792M(4096M) 0.372ms

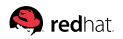

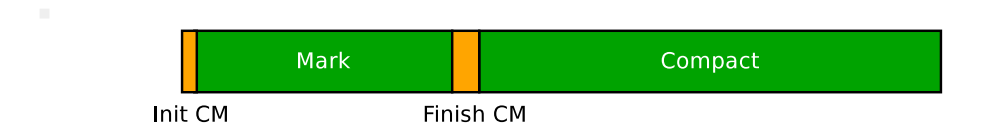

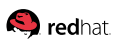

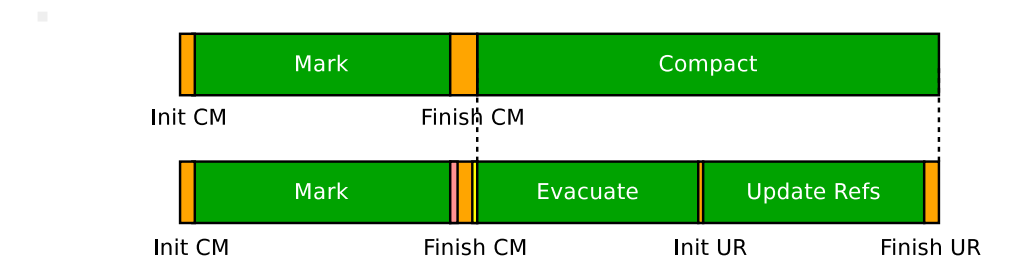

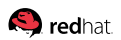

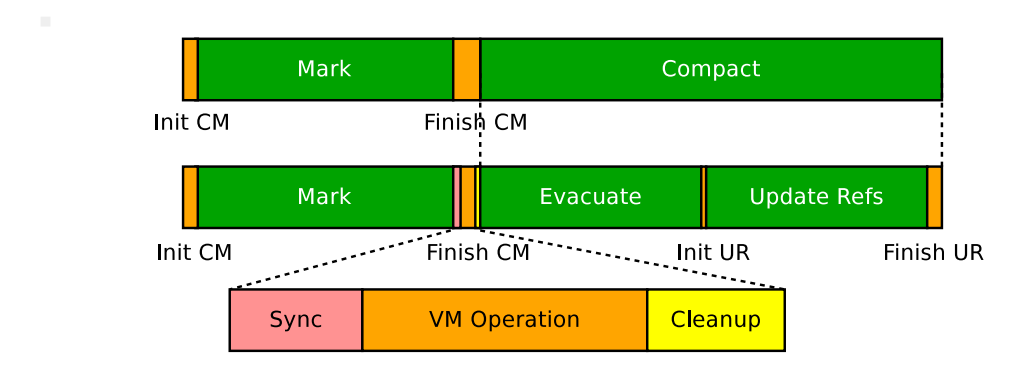

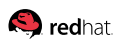

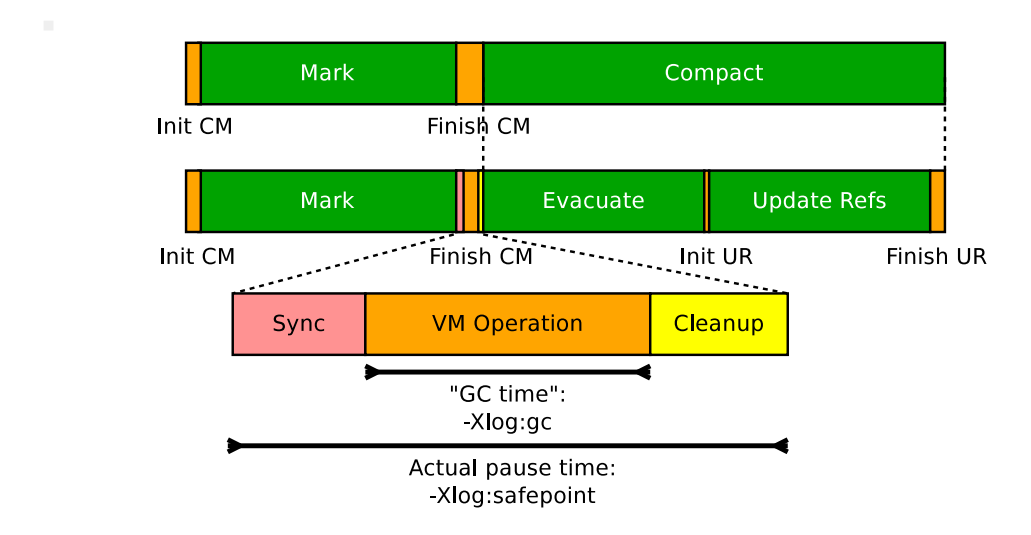

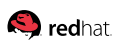

## <span id="page-11-0"></span>**[Safepoint Prolog](#page-11-0)**

# **[Safepoint Prolog:](#page-11-0) Ideas**

- 1. Make sure changing the heap is **safe**
- 2. Enable **cooperative** thread suspension
- 3. Have the known state points: e.g. where are the **pointers**

```
push %rbx
LOOP:
 inc %rax
 test (\frac{9}{6}rip, 0x488313) # safepoint poll
                             # %rbx is ptr, (%rsp) is ptr
 cmp \chirax, (\chirbx, 8)
      L<sub>0</sub>OP
```
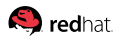

### <span id="page-13-0"></span>**[TTSP:](#page-13-0) Pause Taxonomy**

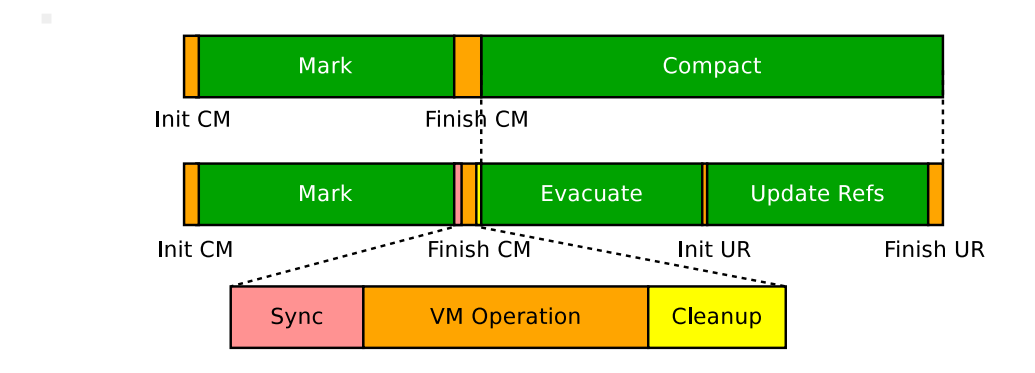

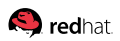

### **[TTSP:](#page-13-0) Pause Taxonomy**

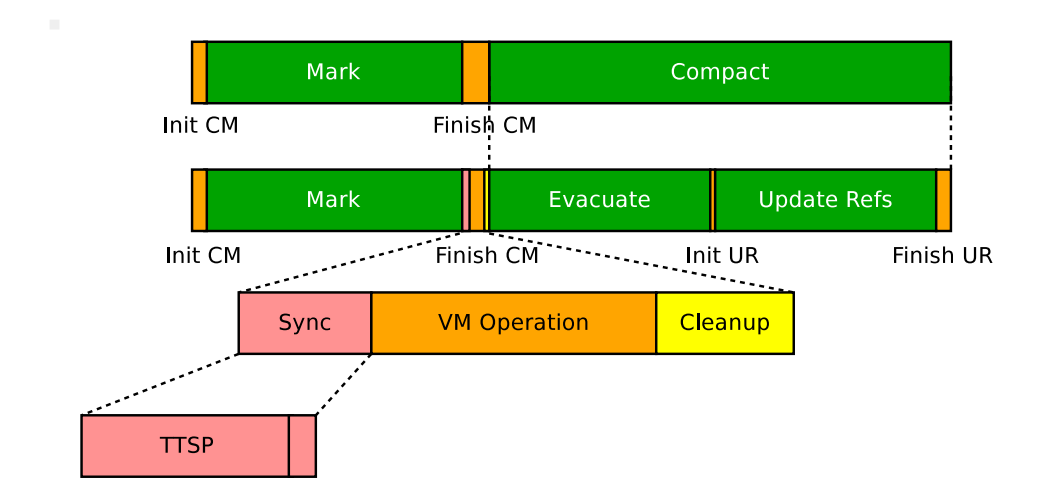

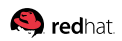

## **[TTSP:](#page-13-0) Definition**

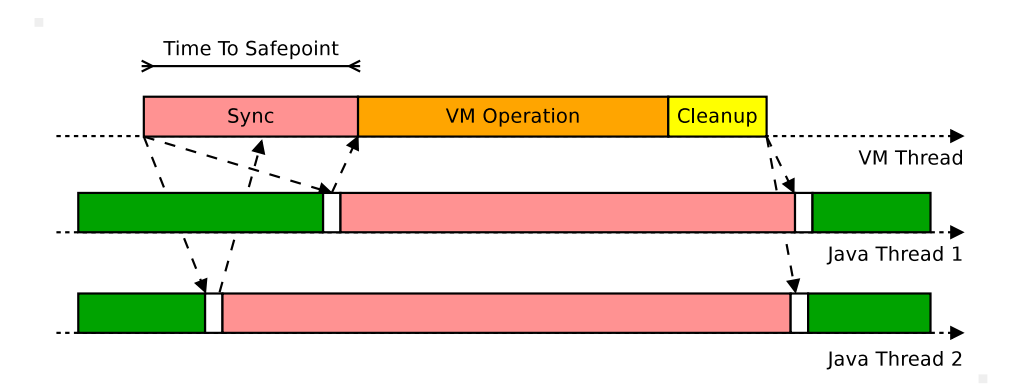

#### TTSP: Time between VM Thread decision to make a safepoint, until all Java threads have reacted

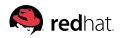

# **[TTSP:](#page-13-0) Definition**

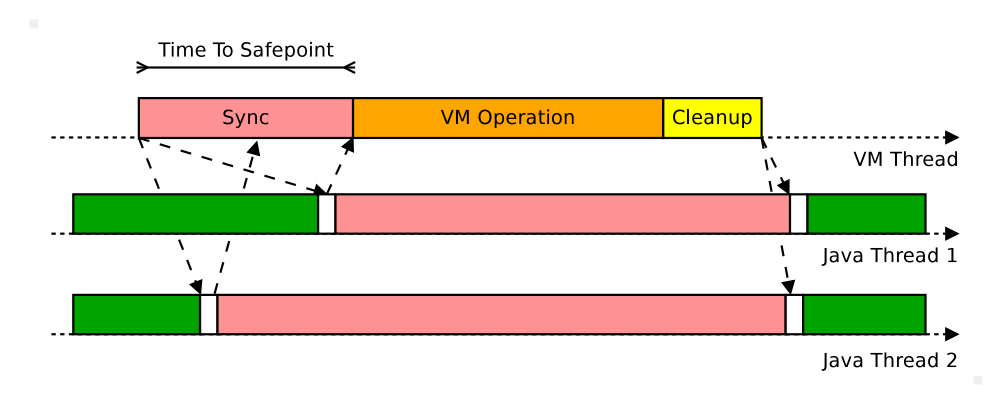

#### Some threads are still happily executing after safepoint request, having not observed it yet

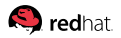

In tight loops, safepoint poll costs are very visible! **Solution:** eliminate safepoint polls in short cycles

> LOOP: inc %rax cmp %rax, \$100 jl LOOP

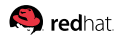

In tight loops, safepoint poll costs are very visible! **Solution:** eliminate safepoint polls in short cycles

```
LOOP:
 inc %rax
 cmp %rax, $100
 jl LOOP
```
#### How short is short, though?

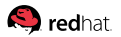

In tight loops, safepoint poll costs are very visible! **Solution:** eliminate safepoint polls in short cycles

```
LOP:inc %rax
 cmp %rax, $100
 jl LOOP
```
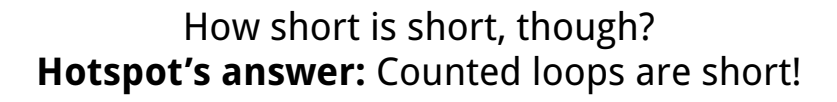

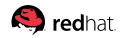

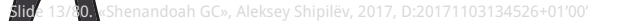

int[] arr;

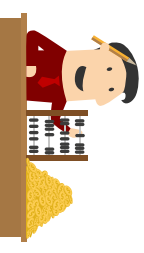

```
@Benchmark
public int test() throws InterruptedException {
  int r = 0:
  for (int i : arr)
    r = (i * 1664525 + 1013904223 + r) % 1000;
  return r;
}
```
# java -XX:+UseShenandoahGC -Dsize=10'000'000 Performance: 35.832 +- 1.024 ms/op Total Pauses  $(G) = 0.69$  s  $(a = 26531$  us) Total Pauses  $(N) = 0.02$  s  $(a = 734$  us)

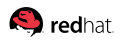

### **[TTSP:](#page-13-0)** -XX:+UseCountedLoopSafepoints

#### The magic VM option to keep the safepoints in counted loops! ...with quite some throughput overhead :(

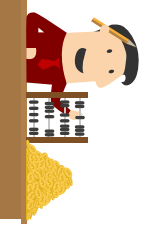

# -XX:+UseShenandoahGC -XX:-UseCountedLoopSafepoints Performance: 35.832 +- 1.024 ms/op Total Pauses  $(G) = 0.69$  s  $(a = 26531$  us) Total Pauses  $(N) = 0.02$  s  $(a = 734$  us)

# -XX:+UseShenandoahGC -XX:+UseCountedLoopSafepoints Performance: 38.043 +- 0.866 ms/op Total Pauses  $(G) = 0.02$  s  $(a = 811$  us) Total Pauses  $(N) = 0.02$  s  $(a = 670$  us)

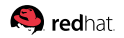

#### Make a smaller bounded loop without the safepoint polls inside the original one:

```
for (c : [0, L]) {
  use(c):
  \langlesafepoint poll\rangle}
                            ⇒
                                    for (c : [0, L] by M) {
                                      for (k : [0: M]) {
                                        use(c + k):
                                      }
                                      <safepoint poll>
                                    }
```
### Amortize safepoint poll costs without sacrificing TTSP!

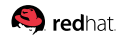

 $\#$   $= XY \cdot + U \cdot S$   $\in$  Shenandoah GC  $= XY \cdot - U \cdot S$ Performance: 35.832 +- 1.024 ms/op Total Pauses  $(G) = 0.69$  s  $(a = 26531$  us) Total Pauses  $(N) = 0.02$  s  $(a = 734$  us)

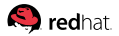

 $\#$   $= XY \cdot + U \cdot S$   $\in$  Shenandoah GC  $= XY \cdot - U \cdot S$ Performance: 35.832 +- 1.024 ms/op Total Pauses  $(G) = 0.69$  s  $(a = 26531$  us) Total Pauses  $(N) = 0.02$  s  $(a = 734$  us)

 $\#$  -XX:+UseShenandoahGC -XX:+UseCLS -XX:LSM=1 Performance: 38.043 +- 0.866 ms/op Total Pauses  $(G) = 0.02$  s  $(a = 811$  us) Total Pauses  $(N) = 0.02$  s  $(a = 670$  us)

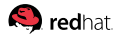

 $\#$   $= XY \cdot + U \cdot S$   $\in$  Shenandoah GC  $= XY \cdot - U \cdot S$ Performance: 35.832 +- 1.024 ms/op Total Pauses  $(G) = 0.69$  s  $(a = 26531$  us) Total Pauses  $(N) = 0.02$  s  $(a = 734$  us)

 $\#$  -XX:+UseShenandoahGC -XX:+UseCLS -XX:LSM=1 Performance: 38.043 +- 0.866 ms/op Total Pauses  $(G) = 0.02$  s  $(a = 811$  us) Total Pauses  $(N) = 0.02$  s  $(a = 670$  us)

 $\#$  -XX: $\#$ UseShenandoahGC -XX: $\#$ UseCLS -XX:LSM=1000 Performance: 34.660 +- 0.657 ms/op Total Pauses  $(G) = 0.03$  s  $(a = 842$  us) Total Pauses  $(N) = 0.02$  s  $(a = 682$  us)

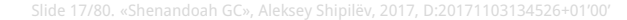

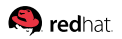

### **[TTSP:](#page-13-0) Runnable Threads**

The suspension is cooperative: every runnable thread has to react to a safepoint request

■ Non-runnable threads are already considered at safepoint: all those idle threads that are WAITING, TIMED\_WAITING, BLOCKED, etc are safe already

■ Lots of runnable threads: each thread should get scheduled to roll to safepoint

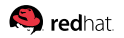

### **[TTSP:](#page-13-0) Runnable Threads Test**

for (int i : arr) {  $r = (i * 1664525 + 1013904223 + r)$  % 1000; }

#### Each thread needs scheduling to roll to safepoint:

# java -XX:+UseShenandoahGC -Dthreads=16 Total Pauses  $(G) = 0.30$  s  $(a = 1529$  us) Total Pauses  $(N) = 0.23$  s  $(a = 1166$  us)

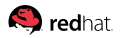

### **[TTSP:](#page-13-0) Runnable Threads Test**

for (int i : arr) {  $r = (i * 1664525 + 1013904223 + r)$  % 1000; }

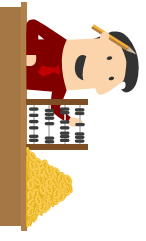

Each thread needs scheduling to roll to safepoint:

# java -XX:+UseShenandoahGC -Dthreads=16 Total Pauses  $(G) = 0.30$  s  $(a = 1529$  us) Total Pauses  $(N) = 0.23$  s  $(a = 1166$  us)

# java -XX:+UseShenandoahGC -Dthreads= 1024 Total Pauses  $(G) = 5.14$  s  $(a = 36689$  us) Total Pauses  $(N) = 0.22$  s  $(a = 1564$  us)

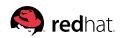

# **[TTSP:](#page-13-0) Latency Tips**

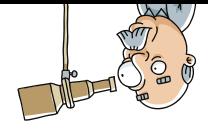

- 1. Safepoint monitoring is your friend
	- Enable -XX: +PrintSafepointStatistics along with GC logs
	- Use GC that tells you gross pause times that include safepoints **Tale**

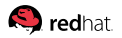

# **[TTSP:](#page-13-0) Latency Tips**

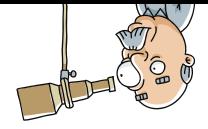

- 1. Safepoint monitoring is your friend
	- Enable -XX: +PrintSafepointStatistics along with GC logs Use GC that tells you gross pause times that include safepoints
- 2. Trim down the number of runnable threads
	- Overwhelming the system is never good
	- Use shared thread pools, and then share the thread pools

# **[TTSP:](#page-13-0) Latency Tips**

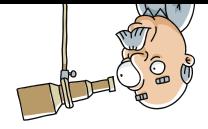

- 1. Safepoint monitoring is your friend
	- Enable -XX: +PrintSafepointStatistics along with GC logs Use GC that tells you gross pause times that include safepoints
- 2. Trim down the number of runnable threads
	- Overwhelming the system is never good
	- Use shared thread pools, and then share the thread pools
- 3. Watch TTSP due to code patterns, and then enable:
	- -XX:+UseCountedLoopSafepoints for JDK 9-
	- -XX:LoopStripMiningIters=# for JDK 10+

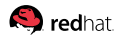

### <span id="page-32-0"></span>**[GC Roots](#page-32-0)**

## **[GC Roots:](#page-32-0) Pause Taxonomy**

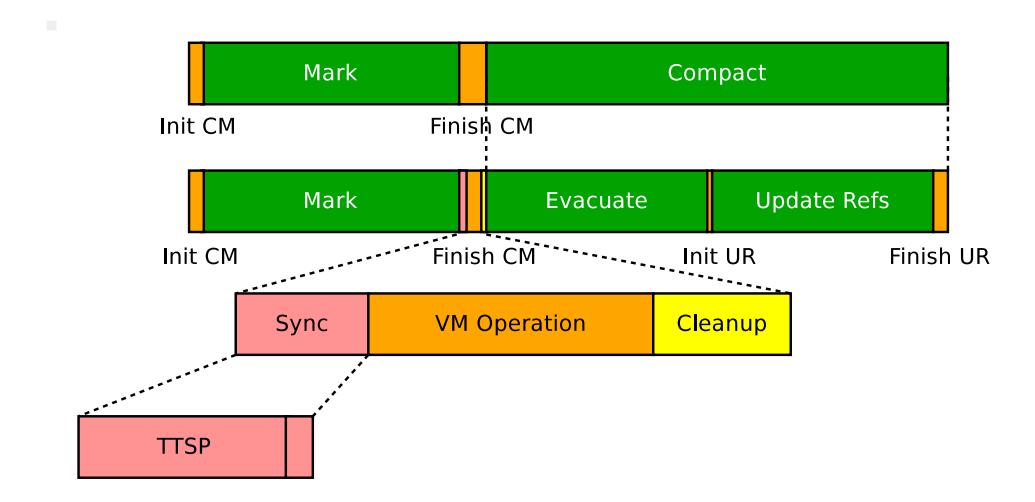

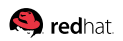

## **[GC Roots:](#page-32-0) Pause Taxonomy**

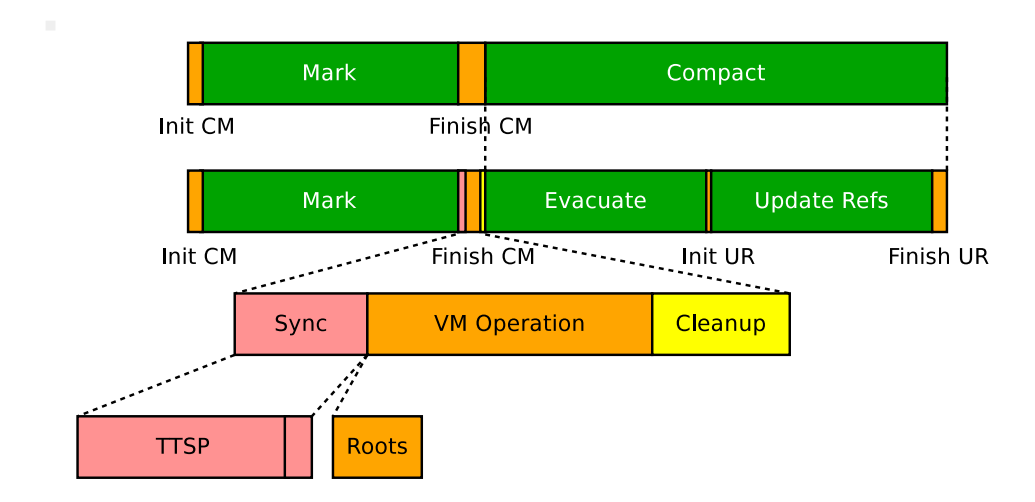

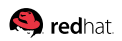

### **[GC Roots:](#page-32-0) What Are They, Dude**

**Def:** «GC Root», slot with implicitly reachable object **Def:** «Root set», the complete set of GC roots

«Implicitly reachable» = reachable without Java objects ■ Popular: static fields, «thread stacks», «local variables» **Less known: anything that holds Java refs in native code** 

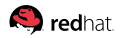
#### **[GC Roots:](#page-32-0) There Are Lots of Them**

# jdk10/bin/java -XX:+UseShenandoahGC -Xlog:gc+stats Pause Init Mark  $(G)$  = 0.07 s  $(a = 7011 \text{ ns})$ Pause Init Mark  $(N)$  = 0.06 s  $(a = 6052$  us) Scan Roots  $= 0.06$  s (a = 5887 us) S: Thread Roots  $= 0.01$  s  $(a = 1031$  us) S: String Table Roots =  $0.02$  s (a = 1647 us) S: Universe Roots  $= 0.00$  s  $(a = 2$  us)  $S:$  JNI Roots  $= 0.00$  s  $(a = 8$  us) S: JNI Weak Roots  $= 0.00$  s (a = 275 us) S: Synchronizer Roots =  $0.00$  s (a =  $4$  us) S: Management Roots  $= 0.00 \text{ s}$  (a = 2 us) S: System Dict Roots =  $0.00$  s (a = 329 us)  $S: CLDG$  Roots  $= 0.02$  s  $(a = 1583$  us)  $S: JWHT$  Roots  $= 0.00$  s  $(a = 1$  us)

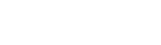

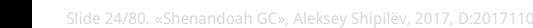

## <span id="page-37-0"></span>**[Thread Roots:](#page-37-0) Why**

```
void k() \{Object o1 = get();
 m();
  workWith(o1);
}
```
Once we hit the safepoint, we have to figure that both o1 and o2 are reachable

```
void m() {
  Object o2 = get();
  // <gc safepoint here>
 workWith(o2);
}
```
Need to scan all activation records up the stack looking for references

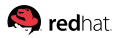

# **[Thread Roots:](#page-37-0) Trick 1, Local Var Reachability**<sup>1</sup>

```
void m() {
 Object o2 = get();
  // <gc safepoint here>
  doSomething();
}
```
Trick: computing the oop maps does account the variable liveness!

Here, o2 would not be exposed at safepoint, making the object reclaimable

<sup>1</sup><https://shipilev.net/jvm-anatomy-park/8-local-var-reachability/>

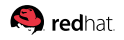

### **[Thread Roots:](#page-37-0) Trick 2, Saving Grace**

"thread-100500" #100500 daemon prio=5 os\_prio=0 tid=0x13371337 nid=0x11902 waiting on condition TIMED\_WAITING at sun.misc.Unsafe.park(Native Method) - parking to wait for <0x0000000081e39398> at java.util.concurrent.locks.LockSupport.parkNanos at java.util.concurrent.locks.AbstractQueuedSynchronizer\$ConditionObj at java.util.concurrent.LinkedBlockingQueue.poll at java.util.concurrent.ThreadPoolExecutor.getTask at java.util.concurrent.ThreadPoolExecutor.runWorker at java.util.concurrent.ThreadPoolExecutor\$Worker.run at java.lang.Thread.run

#### Most threads are stopped at shallow stacks

### **[Thread Roots:](#page-37-0) GC Handling**

#### GC threads scan Java threads in parallel:  $N$  GC threads scan  $K$  Java threads

#### Thread Roots Count  $\approx$ ≈ Average Stack Depth x Java Thread Count

#### Corollaries:

**Java Thread Count**  $\leq$  **Count (CPU) – excellent** ■ Small Average Stack Depth – excellent

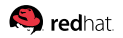

## **[Thread Roots:](#page-37-0) Latency Tips**

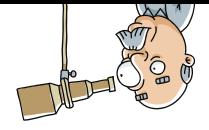

- 1. Make sure only a few threads are active
	- I Ideally,  $N\_CPU$  threads, sharing the app load
	- Natural with thread-pools: most threads are parked at shallow  $\overline{\phantom{a}}$ stack depths

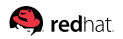

# **[Thread Roots:](#page-37-0) Latency Tips**

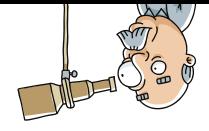

- 1. Make sure only a few threads are active
	- I Ideally,  $N\_CPU$  threads, sharing the app load
	- Natural with thread-pools: most threads are parked at shallow П stack depths
- 2. Trim down the thread stack depths
	- Calling into thousands of methods exposes lots of locals
	- $\blacksquare$  Tune up inlining: less frames to scan

# **[Thread Roots:](#page-37-0) Latency Tips**

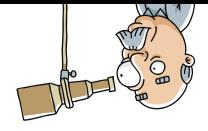

- 1. Make sure only a few threads are active
	- I Ideally,  $N\_CPU$  threads, sharing the app load
	- Natural with thread-pools: most threads are parked at shallow  $\overline{\phantom{a}}$ stack depths
- 2. Trim down the thread stack depths
	- Calling into thousands of methods exposes lots of locals
	- Tune up inlining: less frames to scan
- 3. Wait for and exploit runtime improvements Grey thread roots and concurrent root scans? **Per-thread scans with handshakes?**

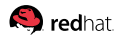

<span id="page-44-0"></span>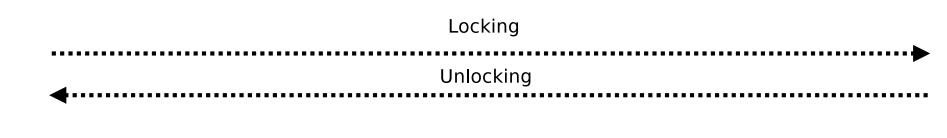

Unlocked

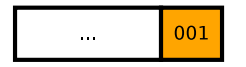

#### Progressively heavier lock metadata: unlocked

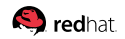

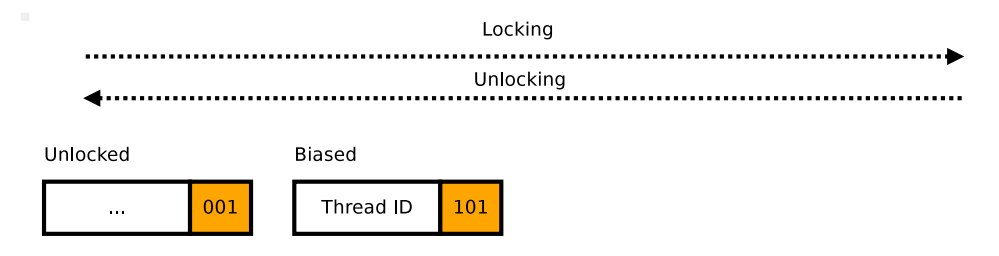

#### Progressively heavier lock metadata: unlocked, biased

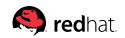

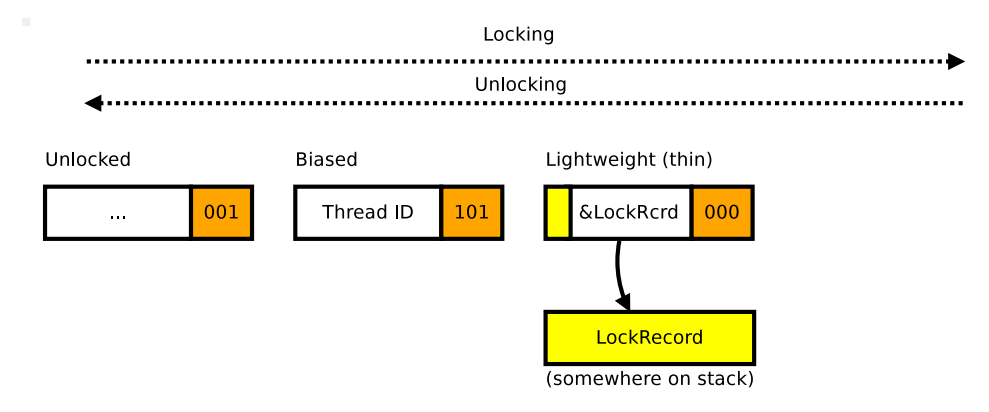

#### Progressively heavier lock metadata: unlocked, biased, thin locks

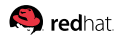

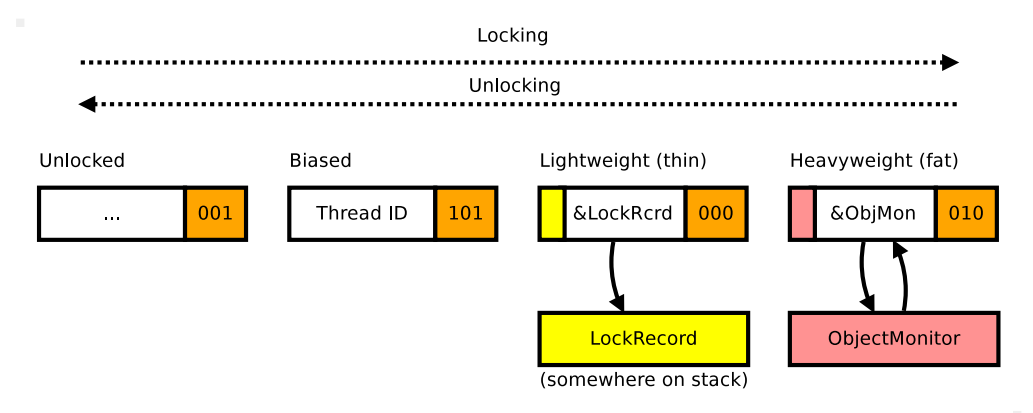

Ultimately, ObjectMonitor that associates object with its fat native synchronizer, in both directions

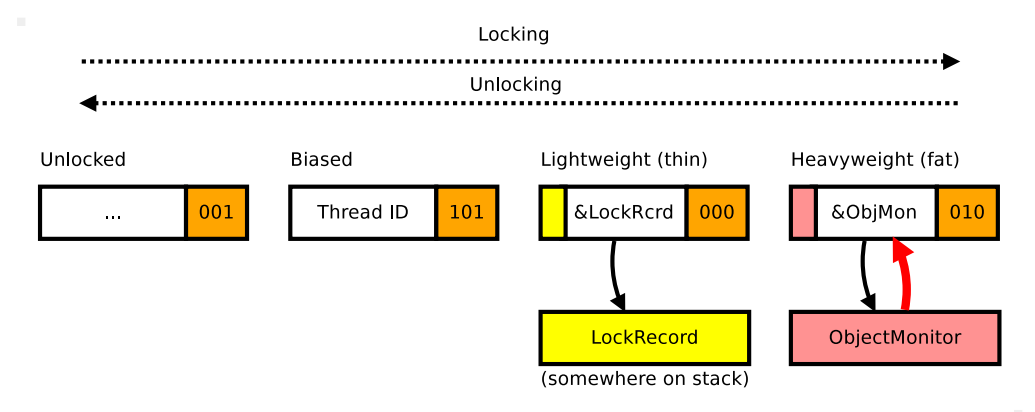

Ultimately, ObjectMonitor that associates object with its fat native synchronizer, in both directions

# **[Sync Roots:](#page-44-0) Syncie-Syncie Test**

```
@Benchmark
public void test() throws InterruptedException {
  for (SyncPair pair : pairs) {
   pair.move();
  }
}
static class SyncPair {
  int x, y;
  public synchronized void move() {
   x++; y--;
 }
}
```
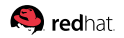

## **[Sync Roots:](#page-44-0) Depletion Test**

```
static class SyncPair {
  int x, y;
 public synchronized void move() {
    x++; y--;
  }
}
```
# java -XX:+UseShenandoahGC -Dcount=1'000'000 Pause Init Mark  $(N)$  = 0.00 s  $(a = 2446$  us) Scan Roots  $= 0.00 \text{ s}$  (a = 2223 us) S: Synchronizer Roots =  $0.00$  s (a = 896 us)

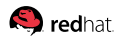

# **[Sync Roots:](#page-44-0) Latency Tips**

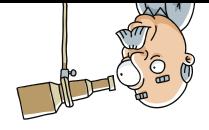

- 1. Avoid **contended** locking on **lots** of synchronized-s
	- **Most applications do seldom contention on few monitors**
	- Replace with j.u.c.Lock, Atomics, VarHandle, etc. otherwise  $\mathcal{L}_{\mathcal{A}}$

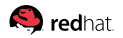

# **[Sync Roots:](#page-44-0) Latency Tips**

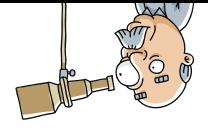

- 1. Avoid **contended** locking on **lots** of synchronized-s
	- **Most applications do seldom contention on few monitors** Replace with j.u.c.Lock, Atomics, VarHandle, etc. otherwise
- 2. Have more frequent safepoints
	- Counter-intuitive, but may keep inflated monitors count at bay
	- (More on that later)

# **[Sync Roots:](#page-44-0) Latency Tips**

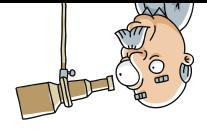

- 1. Avoid **contended** locking on **lots** of synchronized-s
	- **Most applications do seldom contention on few monitors** Replace with j.u.c.Lock, Atomics, VarHandle, etc. otherwise
- 2. Have more frequent safepoints
	- Counter-intuitive, but may keep inflated monitors count at bay
	- (More on that later)
- 3. Exploit runtime improvements
	- -XX:+MonitorInUseLists, enabled by default since JDK 9
	- In-progress: piggybacking on thread scans (Shenandoah)

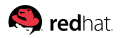

### <span id="page-54-0"></span>**[Class Roots:](#page-54-0) Why**

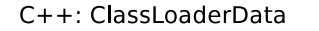

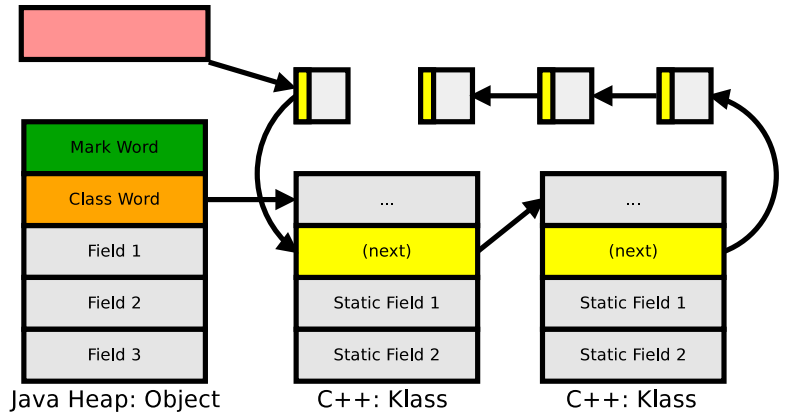

Static fields are stored in class mirrors outside the objects

redhat

### **[Class Roots:](#page-54-0) Why**

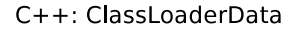

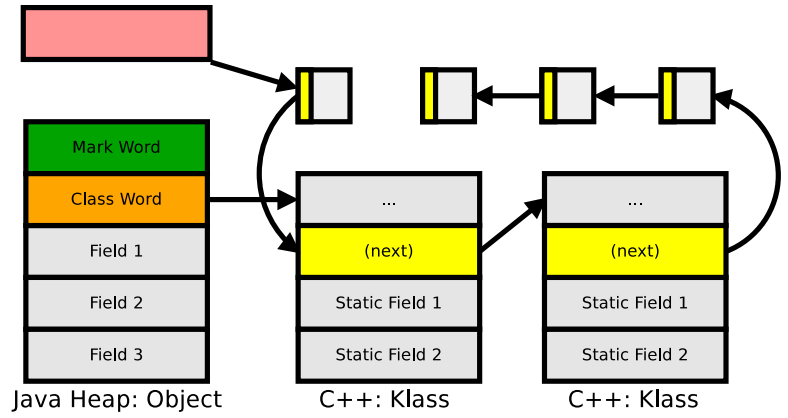

Even without instances, we need to visit static fields

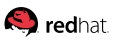

### **[Class Roots:](#page-54-0) Enterprise Hello World Test**

```
@Setup
public void setup() throws Exception {
  classes = new Class [count];
  for (int c = 0; c < count; c^{++}) {
    classes[c] = ClassGenerator.generate();
  }
}
# java -XX:+UseShenandoahGC -Dcount=100'000
Pause Init Mark (G) = 0.17 s (a = 6068 us)
Pause Init Mark (N) = 0.15 s (a = 5484 us)
  Scan Roots = 0.15 s (a = 5233 us)
    S: CLDG Roots = 0.01 s (a = 432 us)
```
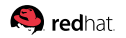

## **[Class Roots:](#page-54-0) Latency Tips**

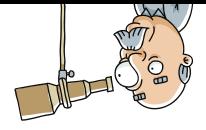

- 1. Avoid too many classes
	- **Merge related classes together, especially autogenerated**
	- **If not avoidable, make sure classes are unloaded**

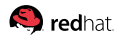

## **[Class Roots:](#page-54-0) Latency Tips**

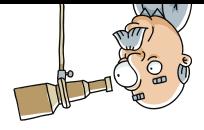

- 1. Avoid too many classes
	- Merge related classes together, especially autogenerated
	- If not avoidable, make sure classes are unloaded  $\mathcal{L}_{\mathcal{A}}$
- 2. Avoid too many classloaders
	- Roots are walked by CLData, more CLs, more CLData to walk
	- If not avoidable, make sure CLs are garbage-collected

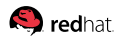

## **[Class Roots:](#page-54-0) Latency Tips**

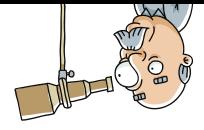

- 1. Avoid too many classes
	- Merge related classes together, especially autogenerated
	- $\blacksquare$  If not avoidable, make sure classes are unloaded
- 2. Avoid too many classloaders
	- Roots are walked by CLData, more CLs, more CLData to walk
	- If not avoidable, make sure CLs are garbage-collected
- 3. Exploit runtime improvements
	- Avoiding oops in native structures (JDK 9+ onwards)
	- Parallel classloader data scans (Shenandoah)
	- Concurrent class scans?

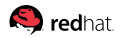

# <span id="page-60-0"></span>**[String Table Roots:](#page-60-0) Why**

StringTable is native, and references String objects

```
class String {
  ...
 public native String intern();
  ...
}
```
class StringTable : public RehashableHashtable<oop, mtSymbol> { ... static oop intern(Handle h, jchar\* chars, int length, ...); ... }

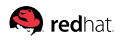

# **[String Table Roots:](#page-60-0) Intern Test**

@Setup public void setup() { for (int  $c = 0$ ;  $c <$  size;  $c++$ )  $list.add(("" + c + "root") . intern())$ : }

```
@Benchmark
public Object test() { return new Object(); }
```
# jdk10/bin/java -XX:+UseShenandoahGC -Dsize=1'000'000 Pause Init Mark  $(G) = 0.30$  s  $(a = 10698$  us) Pause Init Mark  $(N)$  = 0.29 s  $(a = 10315 \text{ us})$ Scan Roots  $= 0.28$  s (a = 10046 us) S: String Table Roots =  $0.25$  s (a = 8991 us)

# **[String Table Roots:](#page-60-0) Latency Tips**

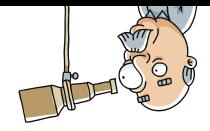

- 1. Do not use String.intern()
	- $\blacksquare$  It is almost never worth it
	- Roll on your own deduplicator/interner

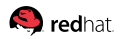

# **[String Table Roots:](#page-60-0) Latency Tips**

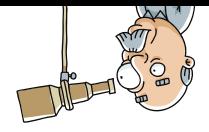

- 1. Do not use String.intern()
	- $\blacksquare$  It is almost never worth it
	- Roll on your own deduplicator/interner
- 2. Watch out for StringTable rehashing and cleanups
	- -XX:StringTableSize=# is your friend here
	- Surprise: -XX:-ClassUnloading disables StringTable cleanup
	- Surprise: StringTable would need to rehash under STW

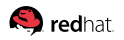

# **[String Table Roots:](#page-60-0) Latency Tips**

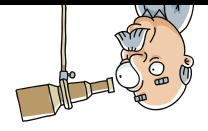

- 1. Do not use String.intern()
	- $\blacksquare$  It is almost never worth it
	- Roll on your own deduplicator/interner
- 2. Watch out for StringTable rehashing and cleanups
	- -XX:StringTableSize=# is your friend here
	- Surprise: -XX:-ClassUnloading disables StringTable cleanup
	- Surprise: StringTable would need to rehash under STW
- 3. Wait for more runtime improvements
	- Move StringTable to Java code?
	- Concurrent StringTable scans?
	- Resizable StringTable?

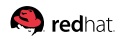

#### <span id="page-65-0"></span>**[Weak References](#page-65-0)**

### **[Weak References:](#page-65-0) Pause Taxonomy**

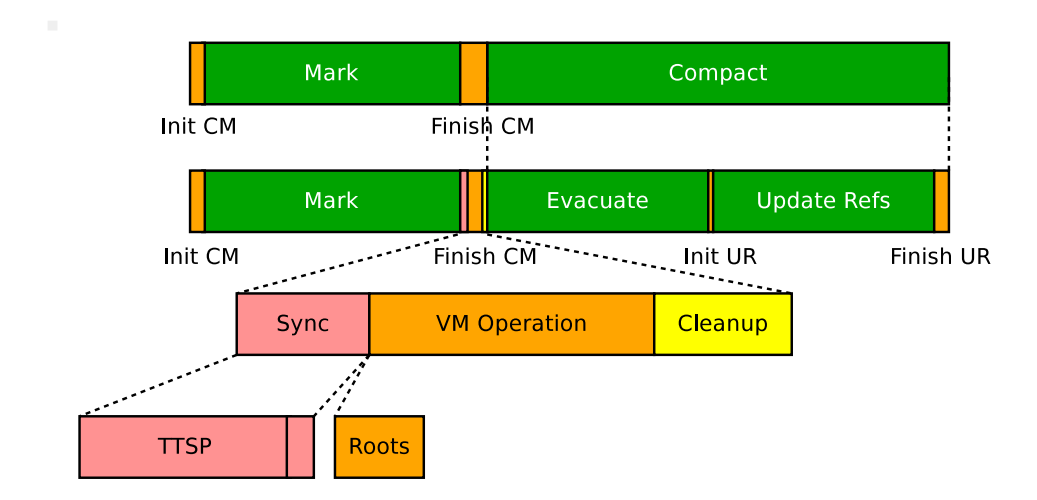

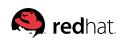

### **[Weak References:](#page-65-0) Pause Taxonomy**

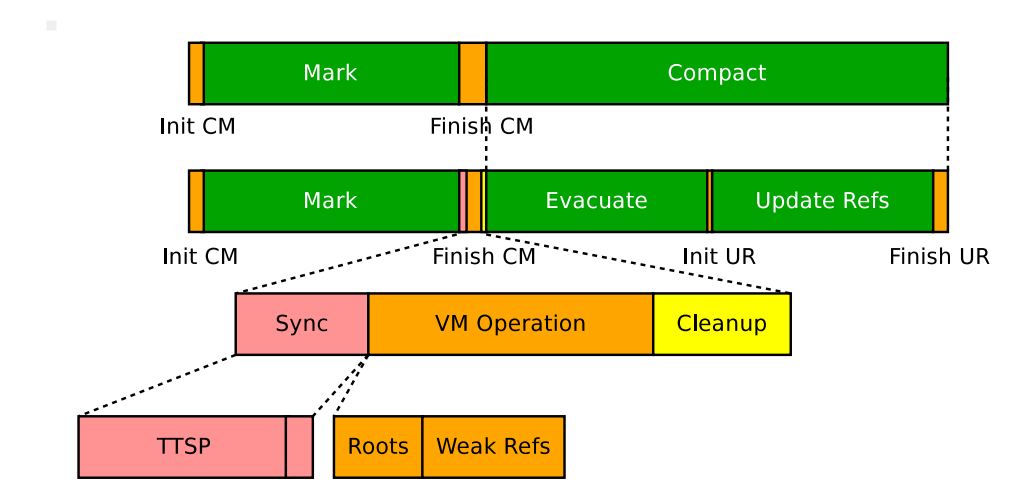

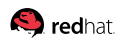

#### **[Weak References:](#page-65-0) What, How, When**

The single most GC-sensitive language feature: soft/weak/phantom references and finalizers

- Usually named «weak references», in contrast to «strong references»: soft, weak, finalizable, phantom are the subtypes
- $\blacksquare$  Finalizable objects are yet another synthetic weak reachability level: modeled with j.l.ref.Finalizer

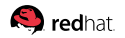

#### **[Weak References:](#page-65-0) How Do They Work?**

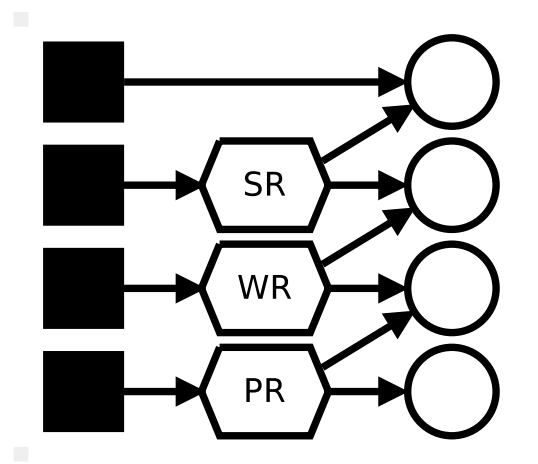

Suppose we have the object graph where some objects are not strongly reachable

 $1$ e.g. treating Reference. referent as normal field Slide 43/80. «Shenandoah GC», Aleksey Shipilёv, 2017, D:20171103134526+01'00'

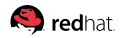

### **[Weak References:](#page-65-0) How Do They Work?**

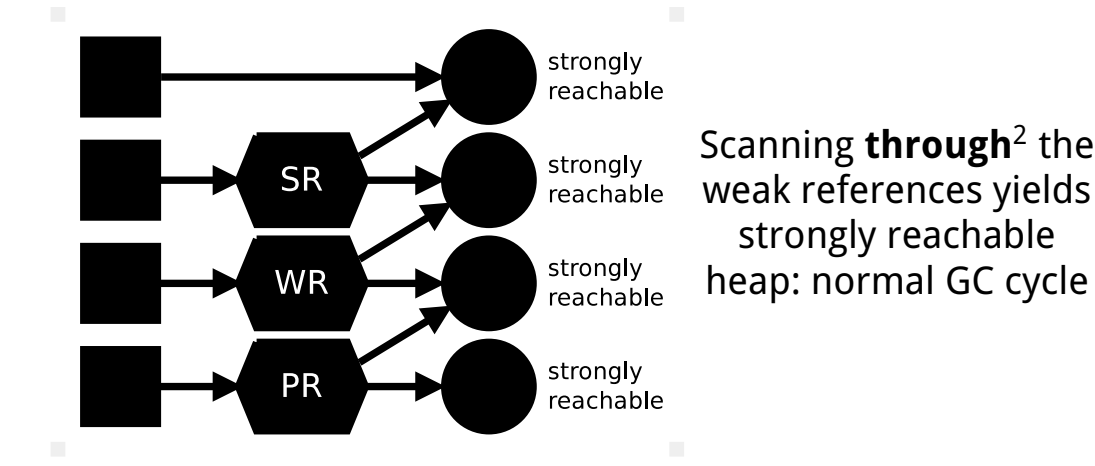

 $2e.g.$  treating Reference. referent as normal field Slide 43/80. «Shenandoah GC», Aleksey Shipilёv, 2017, D:20171103134526+01'00'

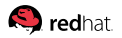

#### **[Weak References:](#page-65-0) How Do They Work?**

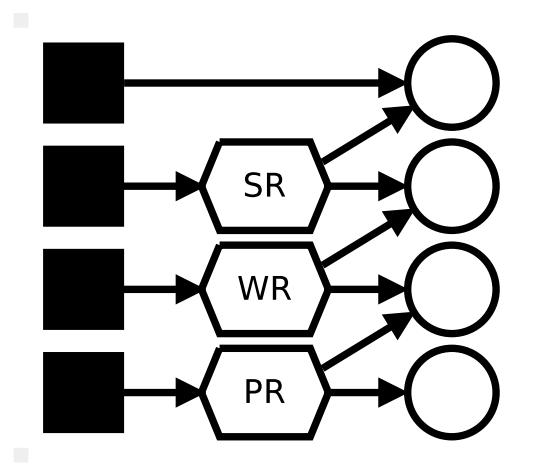

Back to square one: start from unmarked heap...

<sup>1</sup>e.g. treating Reference. referent as normal field Slide 43/80. «Shenandoah GC», Aleksey Shipilёv, 2017, D:20171103134526+01'00'

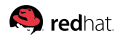
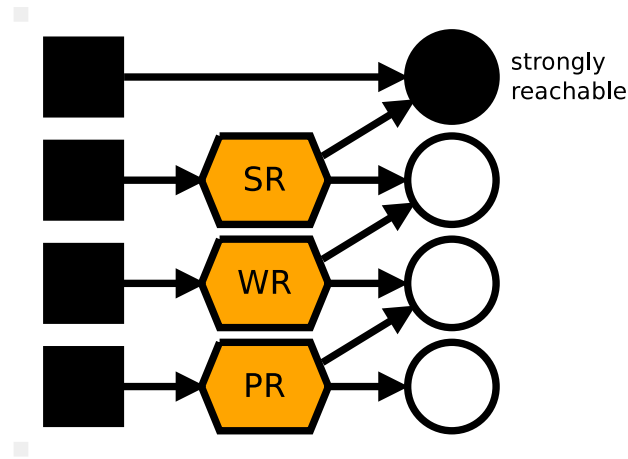

But then, do **not** mark through the weak refs, but **discover** and record them separately

 $1$ e.g. treating Reference. referent as normal field Slide 43/80. «Shenandoah GC», Aleksey Shipilёv, 2017, D:20171103134526+01'00'

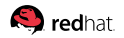

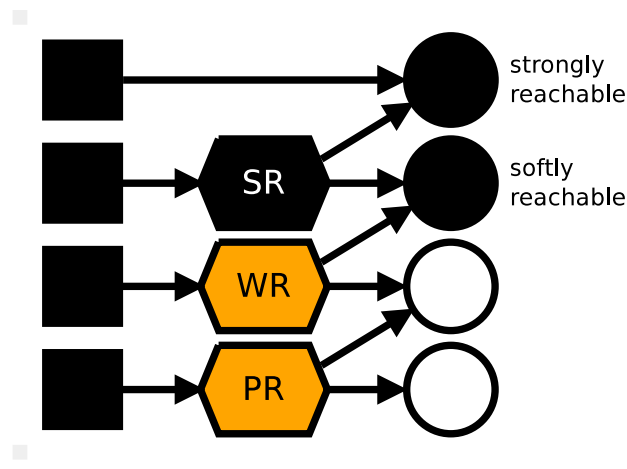

Now, we can iterate over soft-refs, and treat all non-marked referents as softly reachable...

 $1$ e.g. treating Reference. referent as normal field

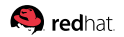

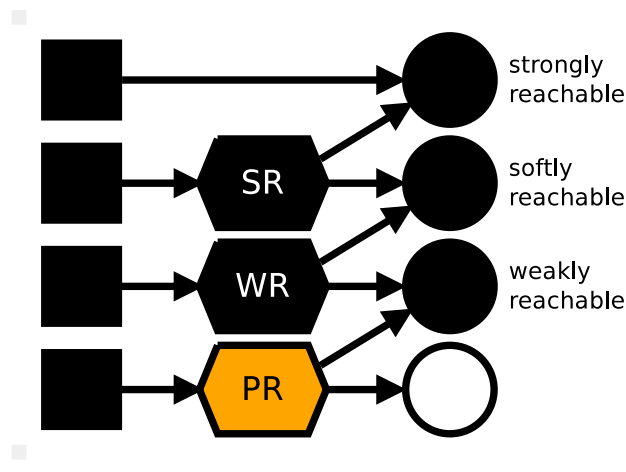

Rinse and repeat for other subtypes, in order, and after a few iterations we have all weak refs processed

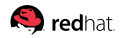

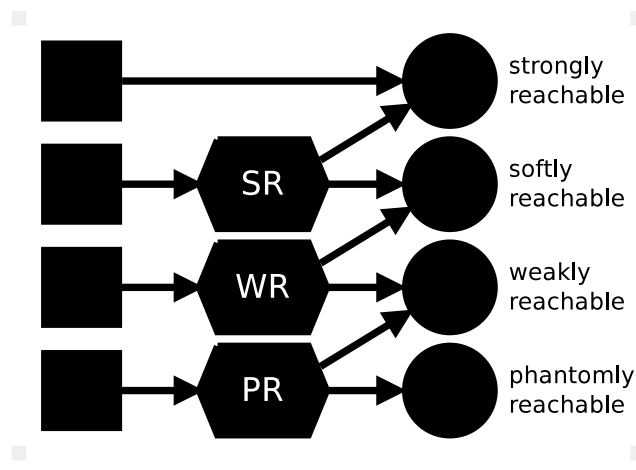

Rinse and repeat for other subtypes, in order, and after a few iterations we have all weak refs processed

<sup>1</sup>e.g. treating Reference.referent as normal field Slide 43/80. «Shenandoah GC», Aleksey Shipilёv, 2017, D:20171103134526+01'00'

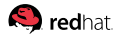

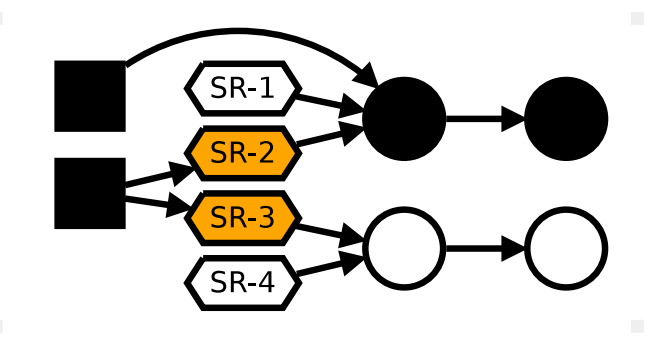

#### There are four cases: the reference itself can be (un)reachable, and the referent can be (un)reachable

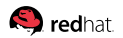

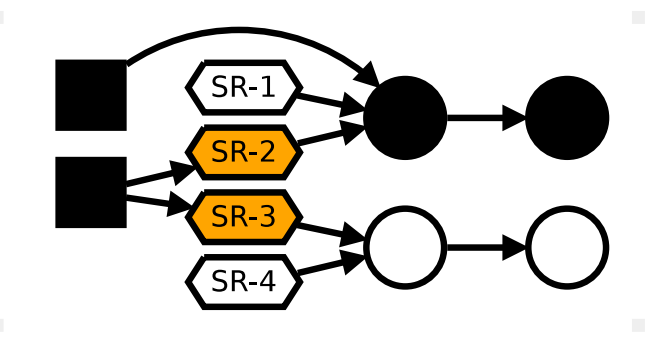

#### SR-1 and SR-4 are unreachable. Discovery would never visit them, stop

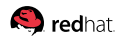

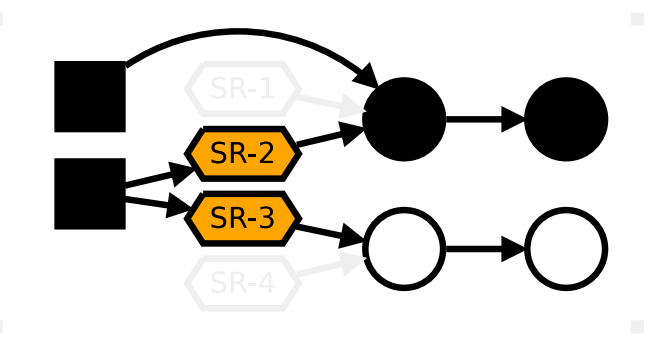

#### **Trick** «Precleaning»: SR-2 is reachable, and its referent is reachable. No need to scan, remove from from discovered list

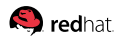

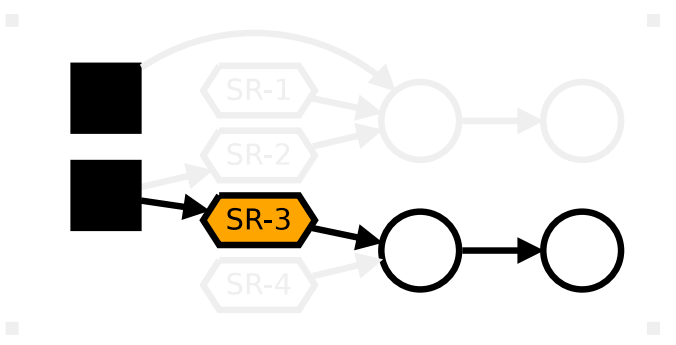

#### SR-3 is reachable, but referent is not. We may clear the referent, and abandon the subgraph

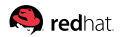

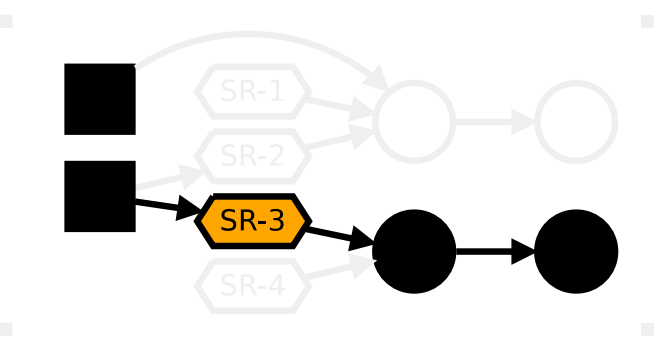

#### **Trick** «Soft»: SR-3 is reachable, but referent is not. We decide to keep referent alive. This means we have to mark through

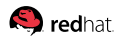

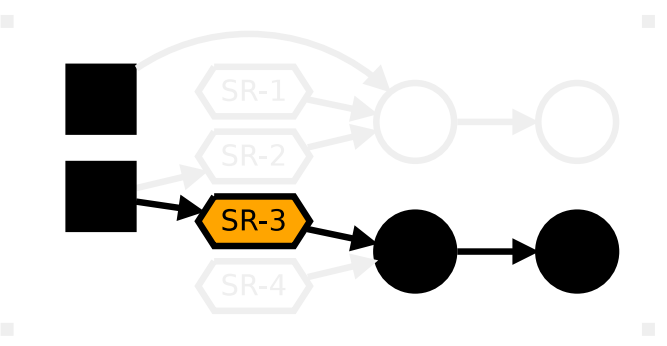

#### SR-3 is reachable, but referent is not. We decide to keep referent alive. For phantom refs it means **marking at pause**

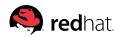

### **[Weak References:](#page-65-0) Recap, Phases**

Unreachable references: excellent

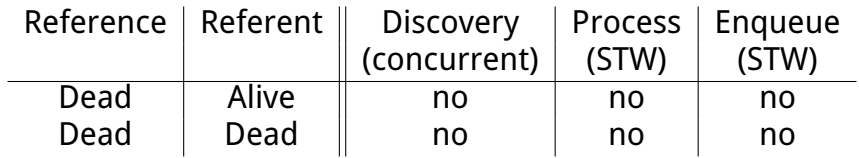

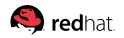

### **[Weak References:](#page-65-0) Recap, Phases**

Unreachable references: excellent

Reachable referents: good, little overhead

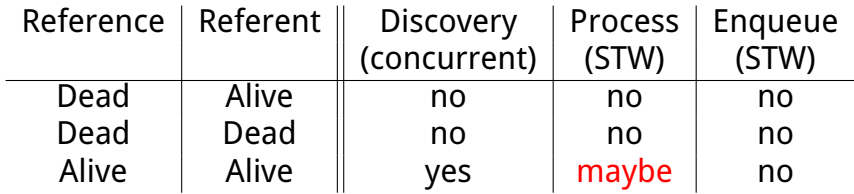

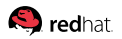

### **[Weak References:](#page-65-0) Recap, Phases**

- Unreachable references: excellent
- Reachable referents: good, little overhead
- Unreachable referents: bad, lots of work during STW

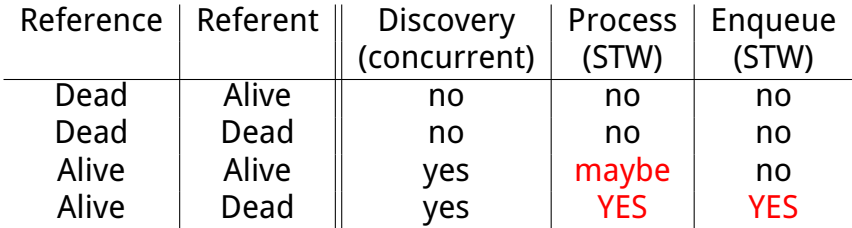

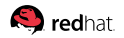

## **[Weak References:](#page-65-0) Recap, Keep Alive**

When referent is unreachable, should we make it reachable?

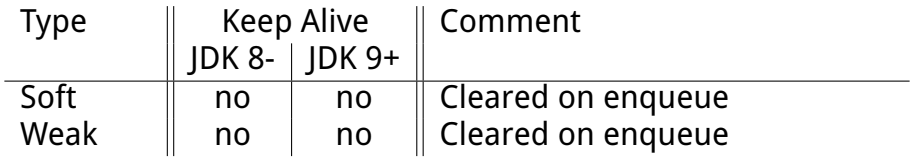

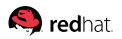

## **[Weak References:](#page-65-0) Recap, Keep Alive**

When referent is unreachable, should we make it reachable?

 $\blacksquare$  Finalizable objects are required to be walked!

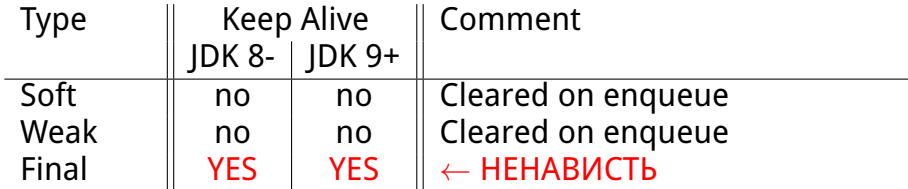

## **[Weak References:](#page-65-0) Recap, Keep Alive**

When referent is unreachable, should we make it reachable?

Finalizable objects are required to be walked! **Phantom references may have to walk the object graph!** 

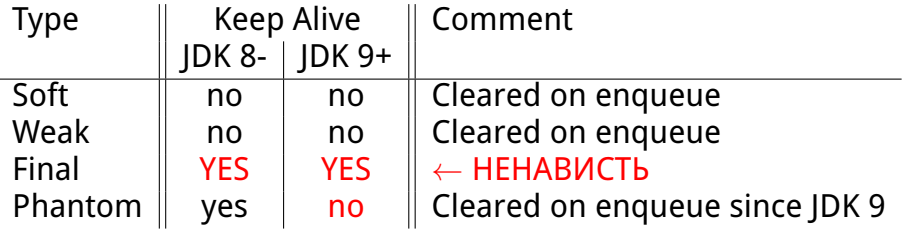

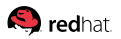

## **[Weak References:](#page-65-0) Churn Test**

@Benchmark

public void churn(Blackhole bh) { bh.consume(new Finalizable()); bh.consume(new byte[10000]); }

# jdk10/bin/java -XX:+UseShenandoahGC -Xlog:gc+stats Pause Final Mark (G) = 14.90 s (a = 338708 us) Pause Final Mark  $(N) = 14.90$  s  $(a = 338596$  us) Finish Queues  $= 8.36$  s (a = 189976 us) Weak References  $= 6.50$  s (a = 147657 us) Process  $= 6.04 \text{ s} (a = 137335 \text{ us})$ Enqueue  $= 0.45 \text{ s}$  (a = 10312 us)

## **[Weak References:](#page-65-0) Retain Test**

```
@Benchmark
public Object test() {
  if (rq.poll() != null) {
    ref = new PhantomReference \langle \rangle (createTreeMap(), rq);}
  return new byte<sup>[1000]</sup>;
}
  # jdk8/bin/java -XX:+UseShenandoahGC -verbose:gc
  Pause Final Mark (G) = 0.44 s (a = 12133 us)
  Pause Final Mark (N) = 0.39 s (a = 10777 us)
    Finish Queues = 0.08 s (a = 2123 us)
     Weak References = 0.29 s (a = 41841 us)
       Process = 0.29 \text{ s} (a = 41757 us)
       Enqueue = 0.00 \text{ s} (a = 78 \text{ us})
```
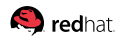

# **[Weak References:](#page-65-0) Latency Tips**

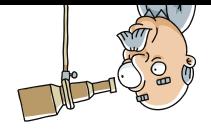

- 1. Avoid reference churn!
	- Make sure referents normally stay reachable
	- Do more explicit lifecycle mgmt if they get unreachable often  $\mathcal{C}^{\mathcal{A}}$
	- Avoid finalizable objects! Use java.lang.ref.Cleaner!

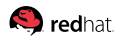

# **[Weak References:](#page-65-0) Latency Tips**

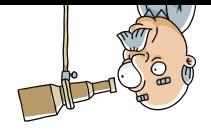

- 1. Avoid reference churn!
	- Make sure referents normally stay reachable
	- Do more explicit lifecycle mgmt if they get unreachable often
	- Avoid finalizable objects! Use java.lang.ref.Cleaner!
- 2. Keep graphs reachable via special references minimal **Depending on JDK, phantom references need care: use**  $\text{clear}()$ ■ Or, make sure references die along with referents

# **[Weak References:](#page-65-0) Latency Tips**

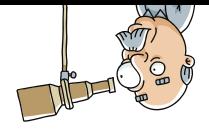

- 1. Avoid reference churn!
	- Make sure referents normally stay reachable
	- Do more explicit lifecycle mgmt if they get unreachable often
	- Avoid finalizable objects! Use java.lang.ref.Cleaner!
- 2. Keep graphs reachable via special references minimal **Depending on JDK, phantom references need care: use**  $\text{clear}()$ Or, make sure references die along with referents
- 3. Tune down the weakref processing frequency

 $\mathcal{L}_{\mathcal{A}}$ Look for GC-specific setup (Shenandoah example: -XX:ShenandoahRefProcFrequency=#)

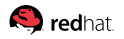

## <span id="page-93-0"></span>**[Class Unload](#page-93-0)**

## **[Class Unload:](#page-93-0) Pause Taxonomy**

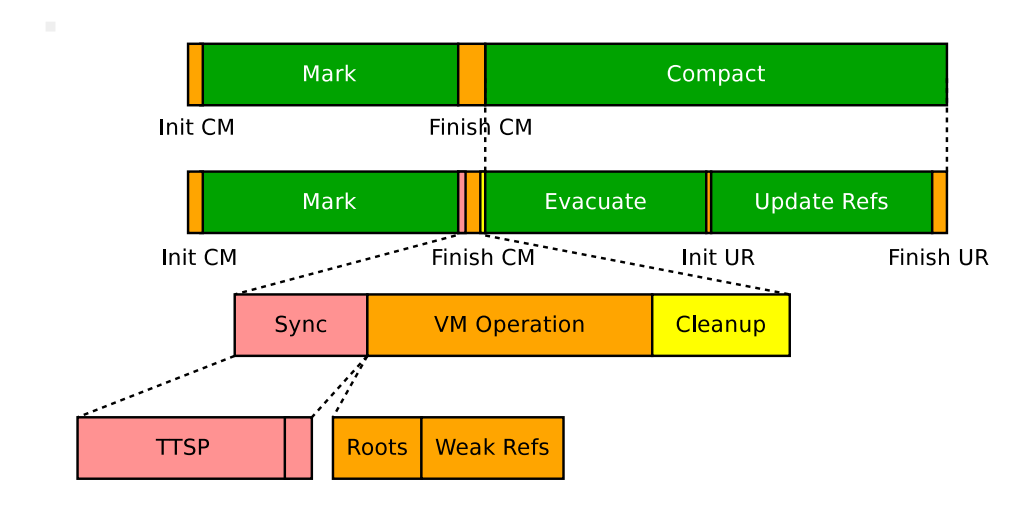

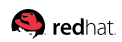

## **[Class Unload:](#page-93-0) Pause Taxonomy**

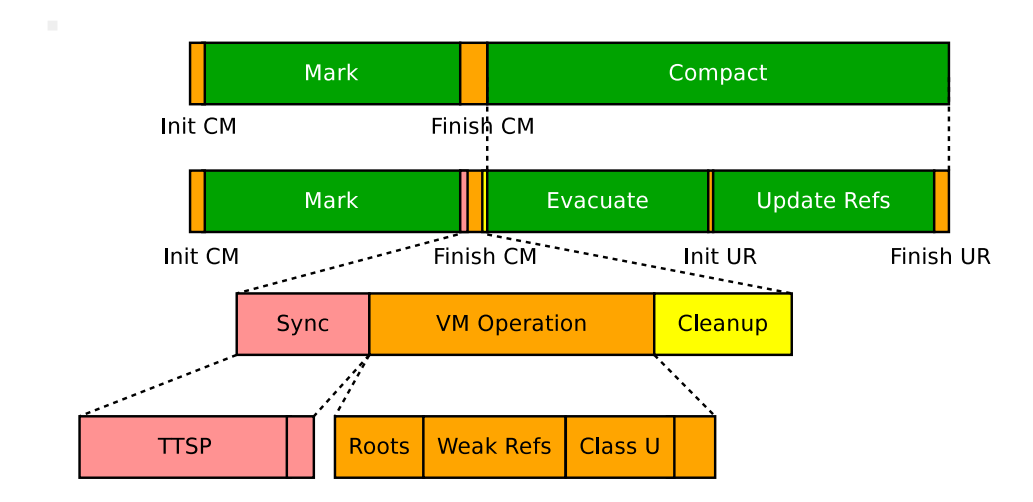

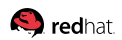

## **[Class Unload:](#page-93-0) Why, When, How**

«A class or interface may be unloaded if and only if its defining class loader may be reclaimed by the  $GC<sub>x</sub><sup>2</sup>$ 

- $\blacksquare$  Matters the most when classloaders come and go: enterprisey apps and other twisted magic
- Class unloading is enabled by default in Hotspot (-XX:+ClassUnloading)
- Current implementation requires stop-the-world

 $2$ <https://docs.oracle.com/javase/specs/jls/se9/html/jls-12.html#jls-12.7>

### **[Class Unload:](#page-93-0) Test**

}

@Benchmark

public Class<?> load() throws Exception { return Class.forName("java.util.HashMap", true, new URLClassLoader(new URL[0]));

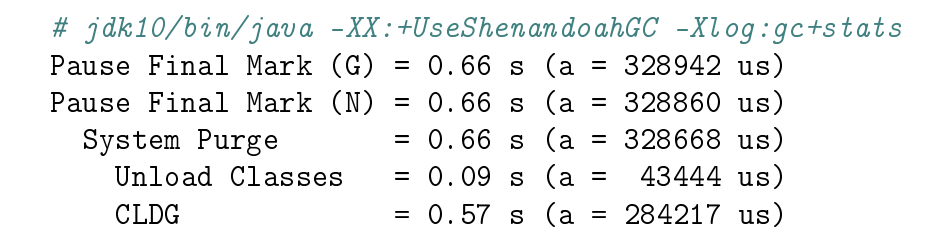

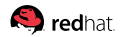

## **[Class Unload:](#page-93-0) Latency Tips**

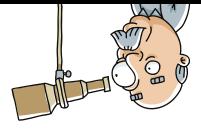

- 1. Do not expect class unload?  $\rightarrow$  Disable the feature
	- $\blacksquare$  -XX:-ClassUnloading is the ultimate killswitch
	- ...but may have ill performance effects when classes to go away

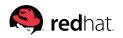

# **[Class Unload:](#page-93-0) Latency Tips**

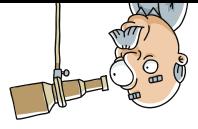

- 1. Do not expect class unload?  $\rightarrow$  Disable the feature
	- $\blacksquare$  -XX:-ClassUnloading is the ultimate killswitch
	- ...but may have ill performance effects when classes to go away
- 2. Expect rare class unload?  $\rightarrow$  Tune down the frequency
	- Look for GC-specific class unloading frequency setup (Shenandoah example: -XX:ShenandoahUnloadClassesFreq=#)

# **[Class Unload:](#page-93-0) Latency Tips**

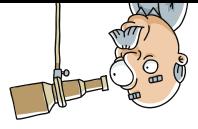

- 1. Do not expect class unload?  $\rightarrow$  Disable the feature
	- $\blacksquare$  -XX:-ClassUnloading is the ultimate killswitch
	- ...but may have ill performance effects when classes to go away
- 2. Expect rare class unload?  $\rightarrow$  Tune down the frequency
	- Look for GC-specific class unloading frequency setup (Shenandoah example: -XX:ShenandoahUnloadClassesFreq=#)
- 3. Wait for more runtime improvements
	- Concurrent class unloading?
	- Filtering shortcuts?
	- Improved class metadata scans?

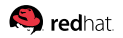

## <span id="page-101-0"></span>**[Safepoint Epilog](#page-101-0)**

## **[Safepoint Epilog:](#page-101-0) Pause Taxonomy**

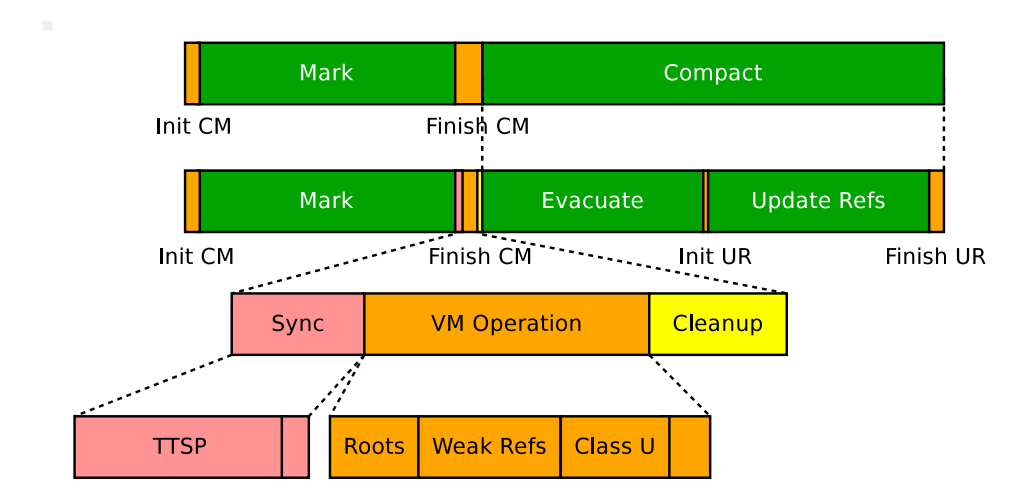

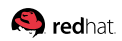

## **[Safepoint Epilog:](#page-101-0) Pause Taxonomy**

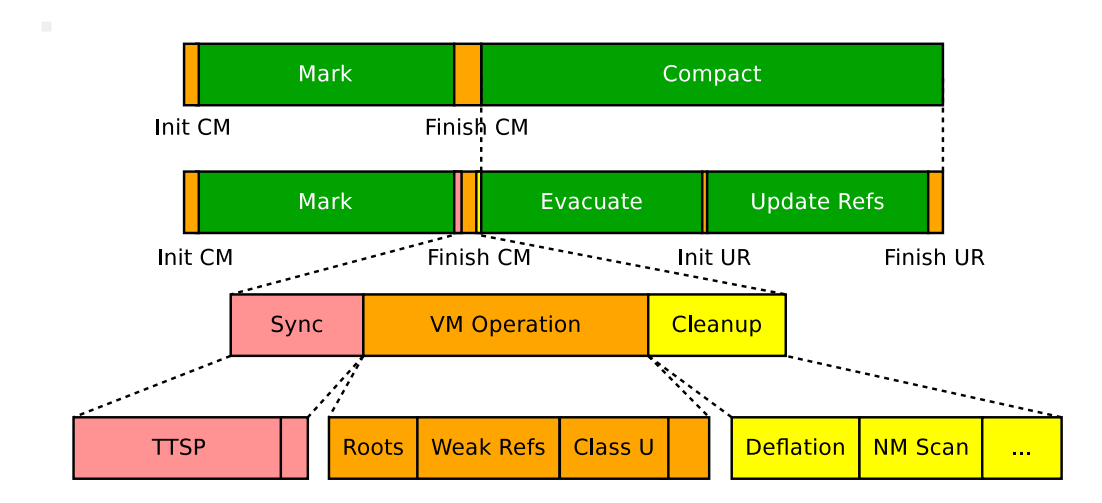

## **[Safepoint Epilog:](#page-101-0) What, When, Why**

There are actions that execute at each safepoint (because why not, if we are at STWs)

# jdk8/bin/java -XX:+TraceSafepointCleanupTime [deflating idle monitors, 0.0013491 secs] [updating inline caches, 0.0000395 secs] [compilation policy safepoint handler, 0.0000004 secs] [mark nmethods, 0.0005378 secs] [gc log file rotation,  $0.0002754 \text{ secs}$ ]<sup>2</sup> [purging class loader data graph, 0.0000002 secs]

<sup>2</sup>Surprisingly, no such logging in default JDK

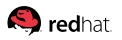

## <span id="page-105-0"></span>**[Monitor Deflation:](#page-105-0) Why**

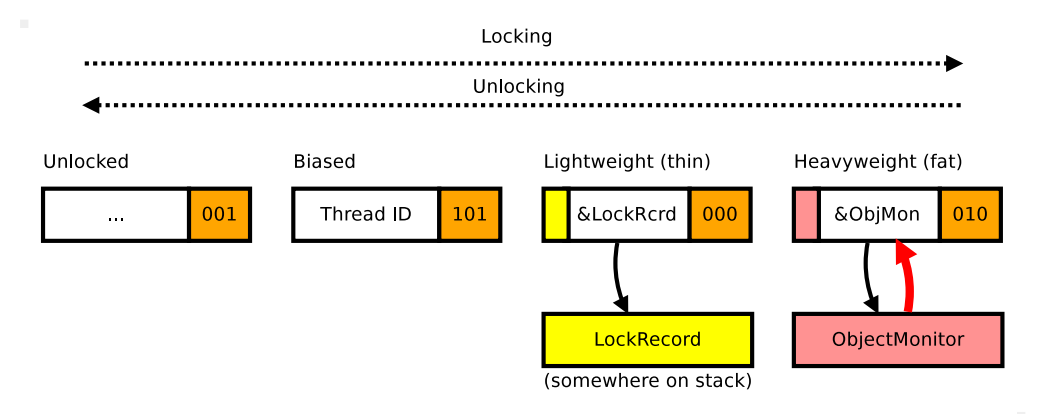

#### Missed me? Missed me? Missed me? Missed me? Somebody needs to «deflate» the monitors...

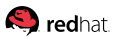

## **[Monitor Deflation:](#page-105-0) Deflation Test**

```
static class SyncPair {
  int x, y;
 public synchronized void move() {
    x++; y--;
  }
}
```
# java -XX:+TraceSafepointCleanup -Dcount=1'000'000 [deflating idle monitors, 0.0877930 secs]

Pause Init Mark  $(G) = 0.09$  s  $(a = 92052$  us) Pause Init Mark  $(N) = 0.00$  s  $(a = 3982$  us)

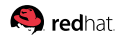

...

# **[Monitor Deflation:](#page-105-0) Latency Tips**<sup>3</sup>

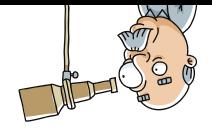

- 1. Avoid heavily contended synchronized locks
	- j.u.c.1.Lock: footprint overheads
	- Atomic operations: performance and complexity overhead

<sup>3</sup>All these are for extreme cases, and need verification that nothing else gets affect
# **[Monitor Deflation:](#page-105-0) Latency Tips**<sup>3</sup>

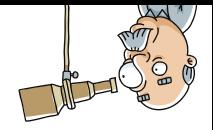

- 1. Avoid heavily contended synchronized locks
	- j.u.c.1.Lock: footprint overheads
	- Atomic operations: performance and complexity overhead
- 2. Have more safepoints!
	- Keeps monitor population low by eagerly cleaning them up
	- -XX:GuaranteedSafepointInterval=# is your friend here

 $3$ All these are for extreme cases, and need verification that nothing else gets affecte

# **[Monitor Deflation:](#page-105-0) Latency Tips**<sup>3</sup>

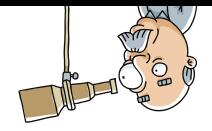

- 1. Avoid heavily contended synchronized locks
	- j.u.c.1.Lock: footprint overheads
	- Atomic operations: performance and complexity overhead
- 2. Have more safepoints!
	- Keeps monitor population low by eagerly cleaning them up
	- -XX:GuaranteedSafepointInterval=# is your friend here
- 3. Exploit runtime improvements
	- -XX:+MonitorInUseLists, enabled by default since JDK 9
	- -XX:MonitorUsedDeflationThreshold=#, incremental deflation
	- In progress: concurrent monitor deflation

 $3$ All these are for extreme cases, and need verification that nothing else gets affecte

# <span id="page-110-0"></span>**[NMethod Scanning:](#page-110-0) Why**

#### JIT compilers generate lots of code, some of that code is unused after a while:

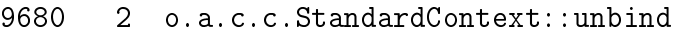

- 10437 3 o.a.c.c.StandardContext::unbind
- 9680 2 o.a.c.c.StandardContext::unbind made not entrant
- 11385 4 o.a.c.c.StandardContext::unbind
- 10437 3 o.a.c.c.StandardContext::unbind made not entrant
- 9680 2 o.a.c.c.StandardContext::unbind made zombie
- 10437 3 o.a.c.c.StandardContext::unbind made zombie
- 11385 4 o.a.c.c.StandardContext::unbind made not entrant

#### Need to clean up stale versions of the code

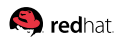

### **[NMethod Scanning:](#page-110-0) Caveat**

To sweep the generated method, we need to make sure nothing uses it

- 1. Decide the method needs sweep
- 2. Mark method «not entrant»: forbid new activations
- 3. Check no activations are present on stacks
- 4. Mark the nmethod «zombie»: ready for sweep
- 5. Sweep the method

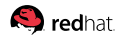

### **[NMethod Scanning:](#page-110-0) Caveat**

To sweep the generated method, we need to make sure nothing uses it

- 1. Decide the method needs sweep
- 2. Mark method «not entrant»: forbid new activations
- 3. Check no activations are present on stacks
- 4. Mark the nmethod «zombie»: ready for sweep
- 5. Sweep the method

# jdk8/bin/java -XX:+TraceSafepointCleanupTime [mark nmethods, 0.0005378 secs]

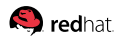

# **[NMethod Scanning:](#page-110-0) Latency Tips**<sup>4</sup>

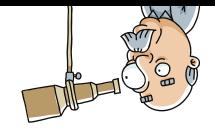

- 1. Turn off method flushing
	- $\blacksquare$  -XX:-MethodFlushing is your friend here
	- There are potential ill effects: code cache overfill (compilation stops), code cache locality problems (performance problems)

<sup>4</sup>All these are for extreme cases, and need verification that nothing else gets affect

# **[NMethod Scanning:](#page-110-0) Latency Tips**<sup>4</sup>

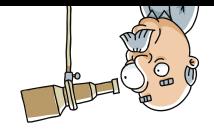

- 1. Turn off method flushing
	- $\blacksquare$  -XX: -MethodFlushing is your friend here
	- There are potential ill effects: code cache overfill (compilation stops), code cache locality problems (performance problems)
- 2. Reconsider the control flow to avoid deep stacks

■ Less stack frames to scan, gets easier on sweeper

<sup>4</sup>All these are for extreme cases, and need verification that nothing else gets affecte

# **[NMethod Scanning:](#page-110-0) Latency Tips**<sup>4</sup>

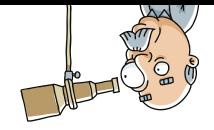

- 1. Turn off method flushing
	- $\blacksquare$  -XX: -MethodFlushing is your friend here
	- There are potential ill effects: code cache overfill (compilation stops), code cache locality problems (performance problems)
- 2. Reconsider the control flow to avoid deep stacks ■ Less stack frames to scan, gets easier on sweeper
- 3. Exploit runtime improvements
	- JDK 10+ provides piggybacking nmethod scans on GC safepoints
	- (Currently only shenandoah/jdk10 supports it)

 $4$ All these are for extreme cases, and need verification that nothing else gets affecte

#### <span id="page-116-0"></span>**[Heap Management](#page-116-0)**

### **[Heap Management:](#page-116-0) Internals**

Usual **active** footprint overhead: 3..15% of heap size

- 1. Java heap: forwarding pointer (8 bytes/object)
- 2. Native: 2 marking bitmaps (1/64 bits per heap bit)
- 3. Native: \$N\_CPU workers ( $\approx$  2 MB / GC thread)
- 4. Native: region data ( $\approx$  1 KB per region)

### **[Heap Management:](#page-116-0) Internals**

Usual **active** footprint overhead: 3..15% of heap size

- 1. Java heap: forwarding pointer (8 bytes/object)
- 2. Native: 2 marking bitmaps (1/64 bits per heap bit)
- 3. Native: \$N\_CPU workers ( $\approx$  2 MB / GC thread)
- 4. Native: region data ( $\approx$  1 KB per region)

Example: -XX:+UseShenandoahGC -Xmx100G means:  $\approx$  90..95 GB accessible for Java objects,  $\approx$  103 GB RSS for GC parts

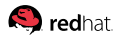

#### **[Heap Management:](#page-116-0) Internals**

Usual **active** footprint overhead: 3..15% of heap size

#### $1.1 + 2$ ll of that is totally di But all of that is totally dwarfed  $3\,$ hy GC haan sizing nolic  $_4$ uy de neap sizmig p by GC heap sizing policies

Example: -XX:+UseShenandoahGC -Xmx100G means:  $\approx$  90..95 GB accessible for Java objects,  $\approx$  103 GB RSS for GC parts

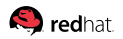

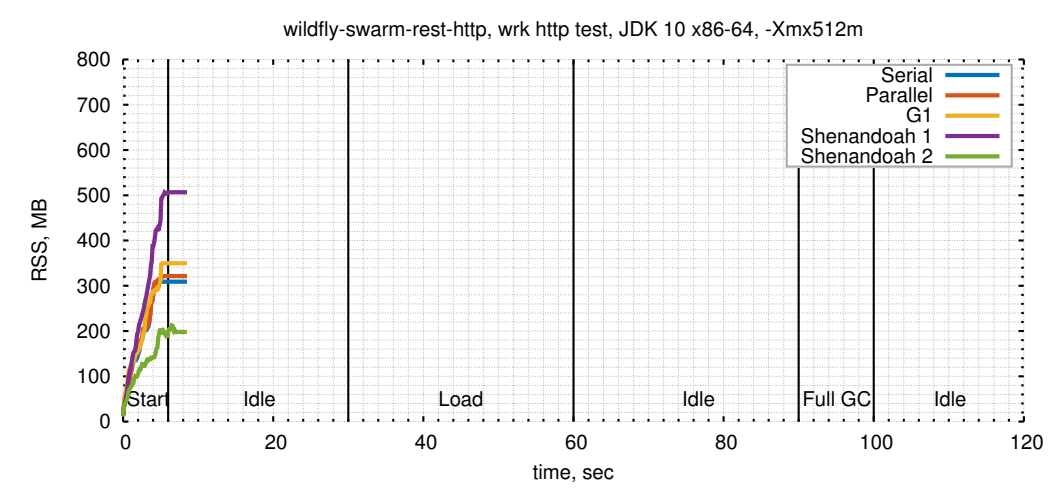

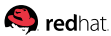

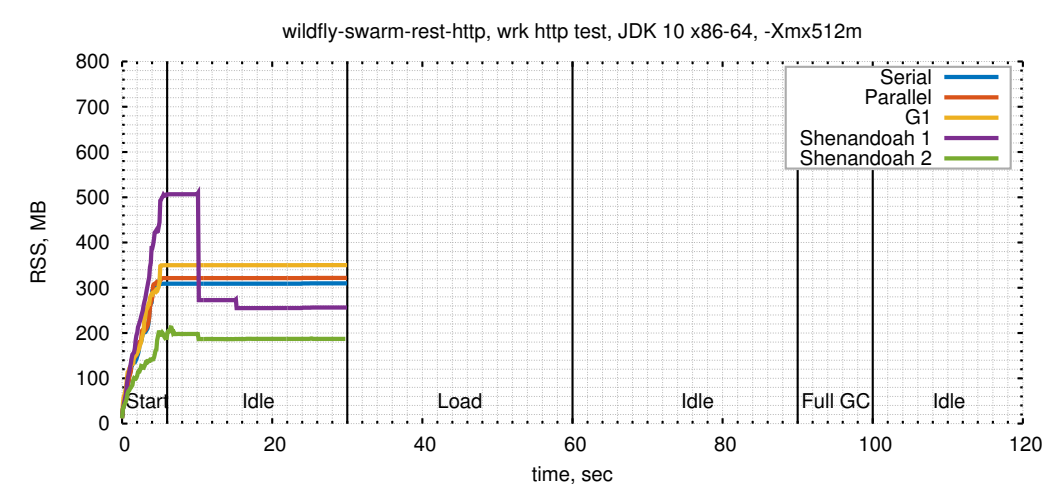

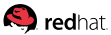

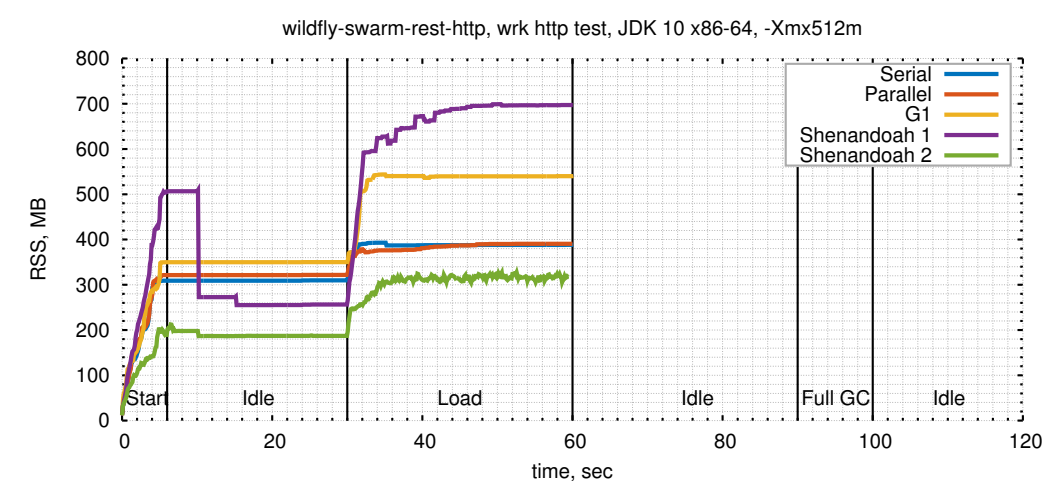

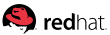

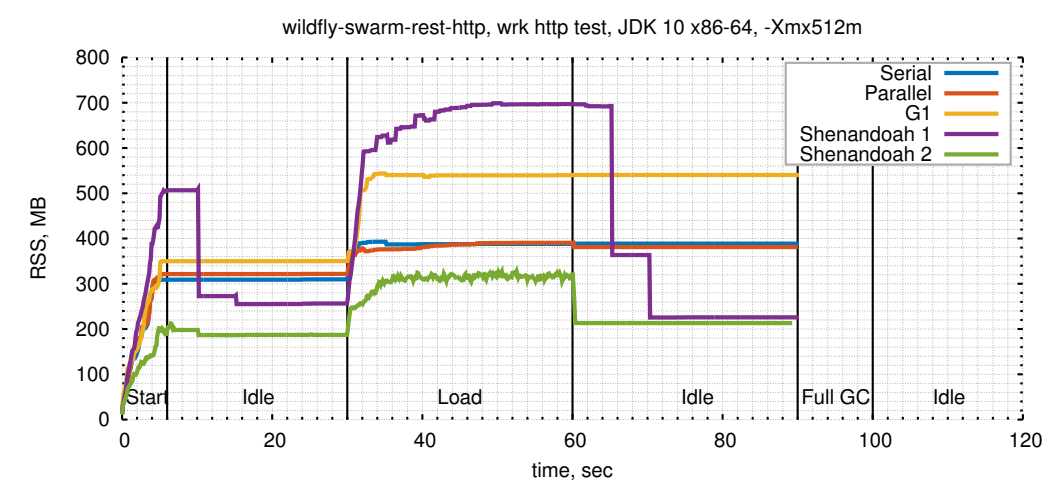

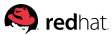

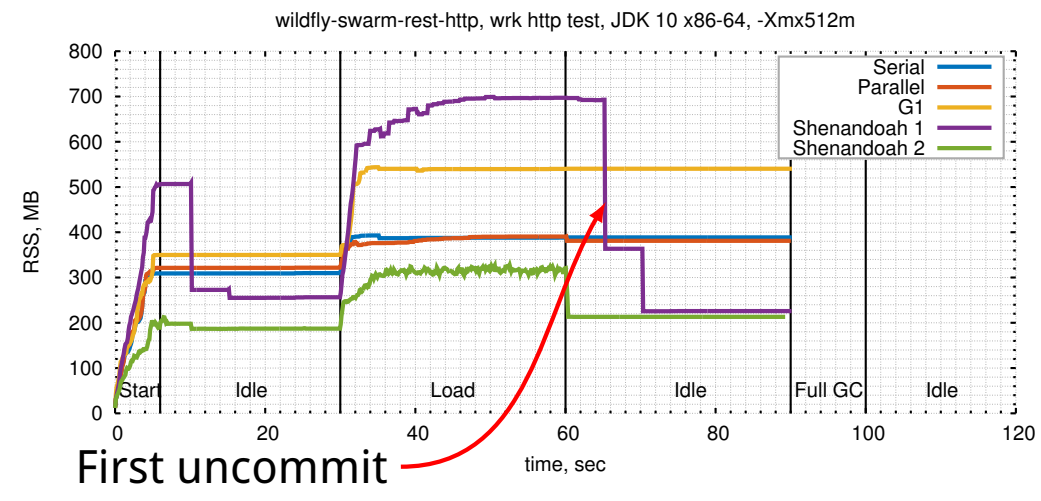

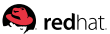

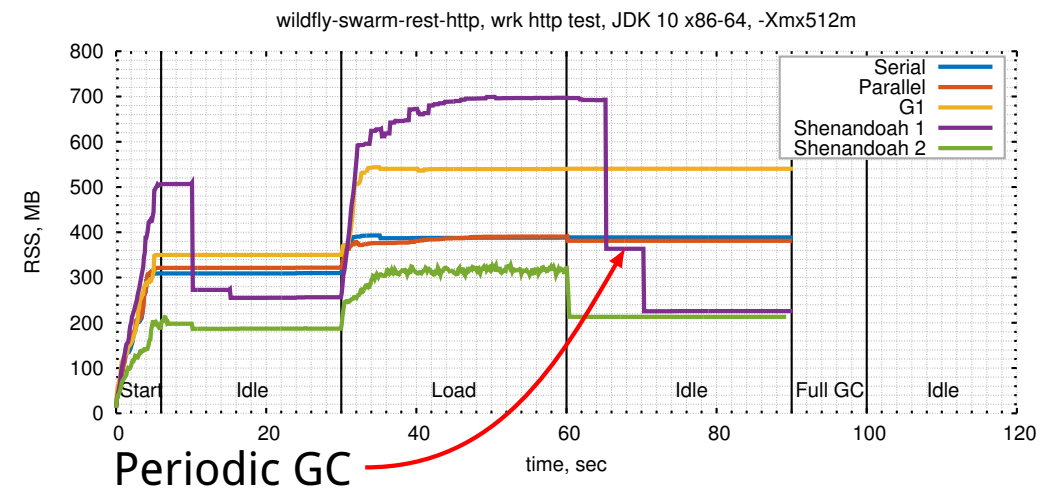

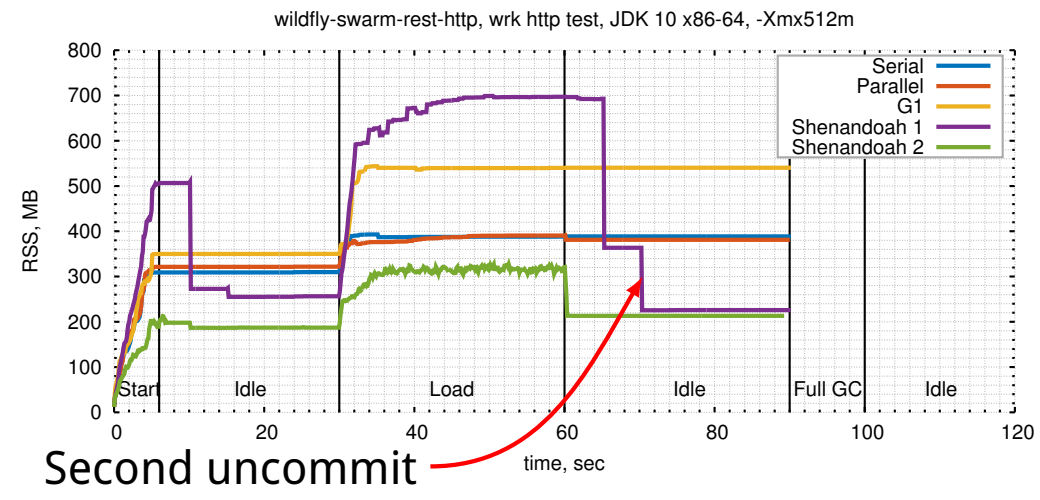

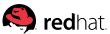

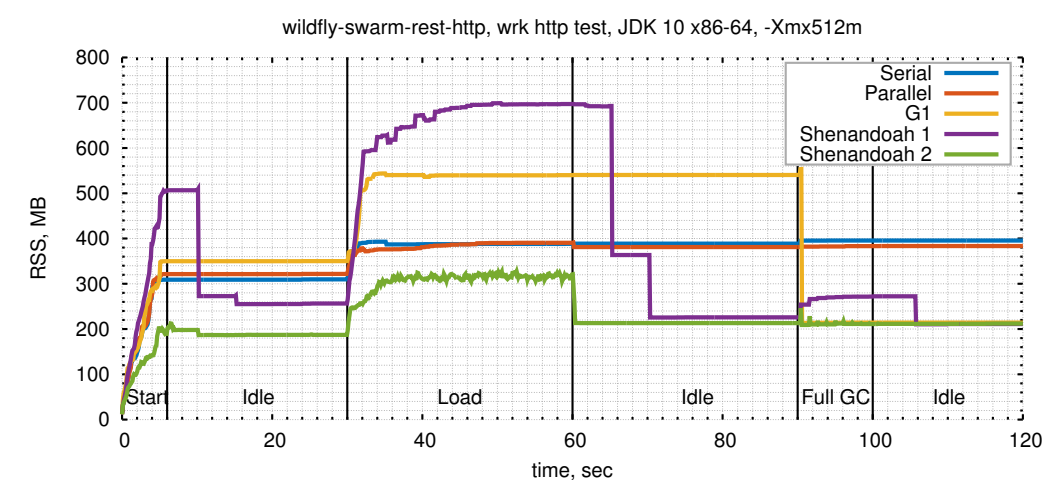

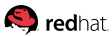

#### **[Heap Management:](#page-116-0) Shenandoah's M.O.**

#### **«We shall take all the memory when we need it, but we shall also give it back when we don't»**

- 1. Start with -Xms committed memory
- 2. Expand aggressively under load up to -Xmx
- 3. Stay close to -Xmx under load
- 4. Uncommit the heap and bitmaps down to zero when idle
- 5. Do periodic GCs to knock out floating garbage when idle

Tunables: -Xms, -Xmx, periodic GC interval, uncommit delay

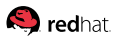

## **[Heap Management:](#page-116-0) Footprint Tips**

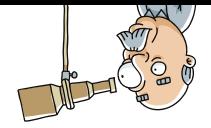

1. Use GCs that can predictably size the heap

- **All current OpenJDK GCs have adaptive sizing**
- Most of them give back memory reluctantly  $\mathcal{L}_{\mathcal{A}}$

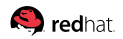

# **[Heap Management:](#page-116-0) Footprint Tips**

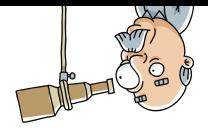

- 1. Use GCs that can predictably size the heap
	- All current OpenJDK GCs have adaptive sizing **Most of them give back memory reluctantly**
- 2. Tune GC for lower footprint
	- Smaller heaps, lower GC thread counts
	- Uncommit tuning, periodic GC. Shenandoah examples:
		- -XX:ShenandoahGuaranteedGCInterval=(ms)

-XX:ShenandoahUncommitDelay=(ms)

# **[Heap Management:](#page-116-0) Footprint Tips**

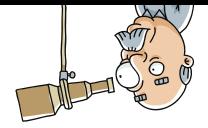

- 1. Use GCs that can predictably size the heap
	- **All current OpenJDK GCs have adaptive sizing Most of them give back memory reluctantly**
- 2. Tune GC for lower footprint
	- Smaller heaps, lower GC thread counts
	- Uncommit tuning, periodic GC. Shenandoah examples:
		- -XX:ShenandoahGuaranteedGCInterval=(ms)

-XX:ShenandoahUncommitDelay=(ms)

- 3. Exploit GC and infra improvements
	- **Jultua** Lava Agents that bash GC with Full GCs on idle?
	- **Modern GCs that recycle memory better?**

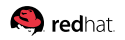

#### <span id="page-132-0"></span>**[Conclusion](#page-132-0)**

**Pre-requisite:** get a decent concurrent GC.

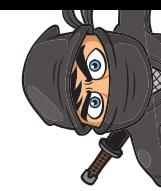

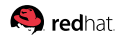

**Pre-requisite:** get a decent concurrent GC. After that:

1. OpenJDK is able to provide ultra-low (< 1 ms) pauses in non-extreme cases, and low pauses (< 100 ms) in extreme cases

**Pre-requisite:** get a decent concurrent GC. After that:

- 1. OpenJDK is able to provide ultra-low (< 1 ms) pauses in non-extreme cases, and low pauses (< 100 ms) in extreme cases
- 2. OpenJDK is able to provide ultra-low pauses in extreme cases with some runtime improvements. Some of them are already available, **upgrade!**

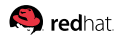

**Pre-requisite:** get a decent concurrent GC. After that:

- 1. OpenJDK is able to provide ultra-low (< 1 ms) pauses in non-extreme cases, and low pauses (< 100 ms) in extreme cases
- 2. OpenJDK is able to provide ultra-low pauses in extreme cases with some runtime improvements. Some of them are already available, **upgrade!**
- 3. One can avoid extreme case pitfalls with careful and/or specialized code, until runtimes catch up

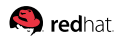

### **[Conclusion:](#page-132-0) Releases**

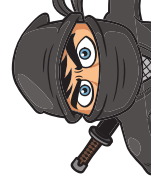

Easy to access (development) releases: try it now! <https://wiki.openjdk.java.net/display/shenandoah/>

- Development in separate JDK 10 forest, regular backports to separate JDK 9 and 8u forests
- **DE JDK 8u backport ships in RHEL 7.4+, Fedora 24+, and** derivatives (CentOS, Oracle Linux<sup>5</sup>, Amazon Linux, etc)
- Nightly development builds (tarballs, Docker images)

<sup>5</sup>One can find that quite amusing

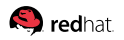

### <span id="page-138-0"></span>**[Backup](#page-138-0)**

## **[Backup:](#page-138-0) Microservice Example**

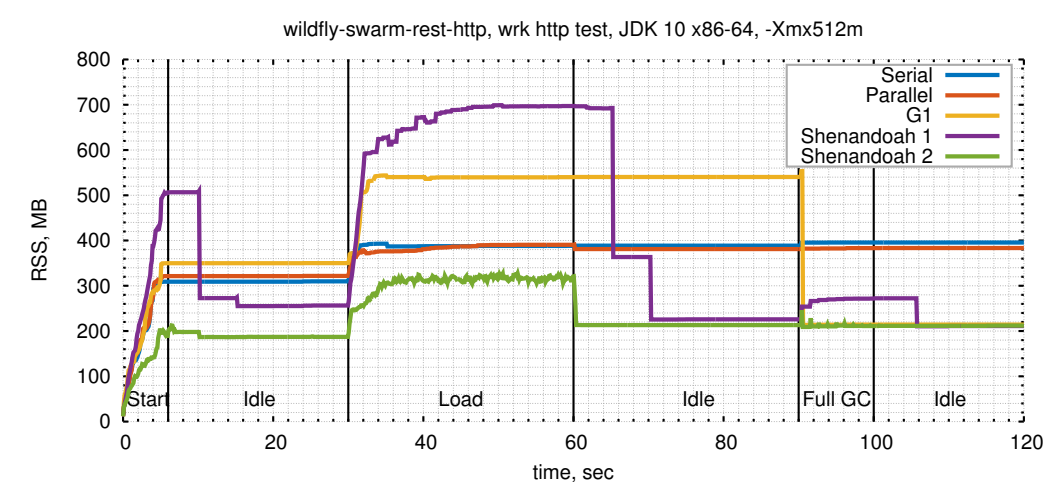

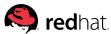

## **[Backup:](#page-138-0) Microservice Example**

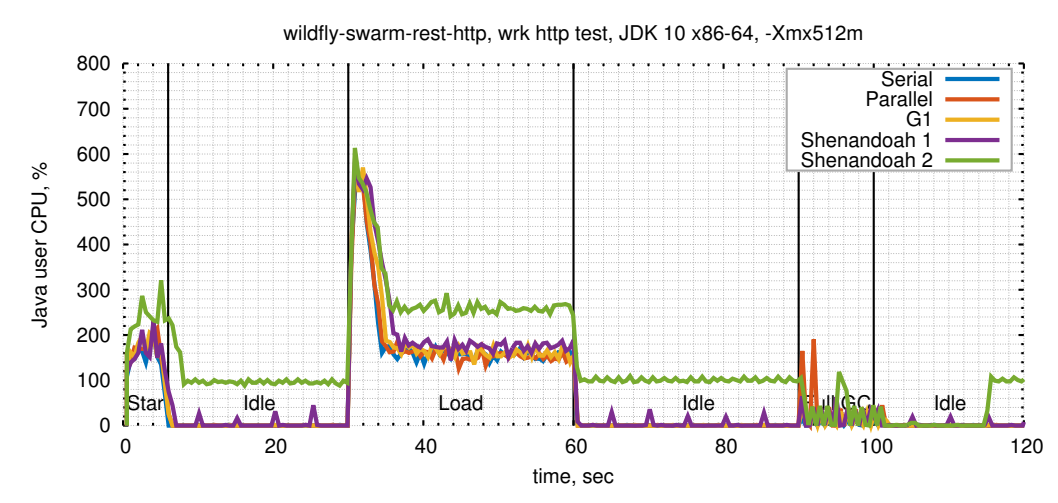

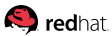

## **[Backup:](#page-138-0) Microservice Example**

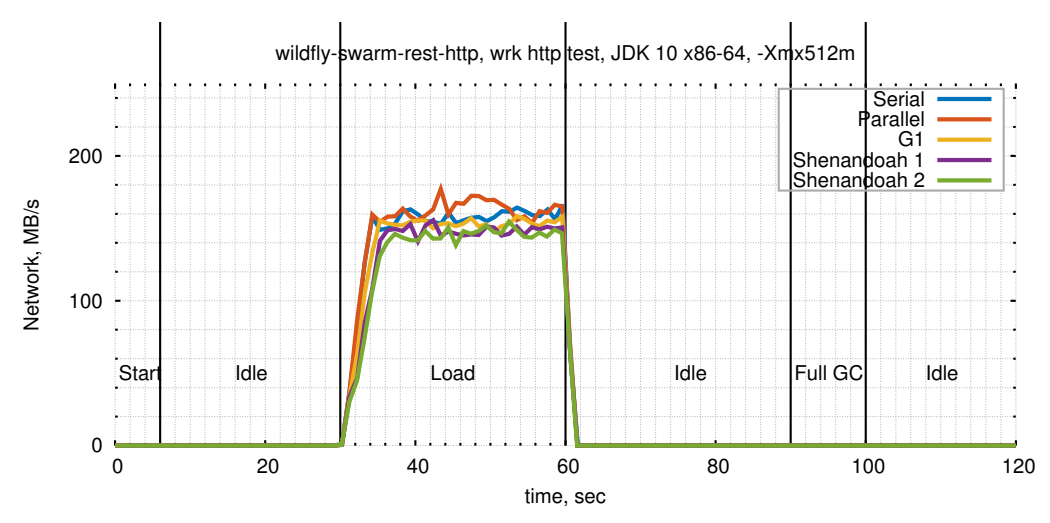

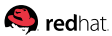

## <span id="page-142-0"></span>**[Code Roots:](#page-142-0) Why**

...

static final MyIntHolder constant = new MyIntHolder();

```
@Benchmark
public int test() {
  return constant.x;
}
```
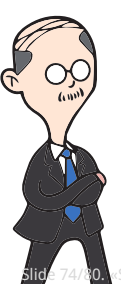

#### Inlining reference constants into generated code is natural for throughput performance:

movabs  $\sqrt{$0x7111b5108}$ , $\sqrt{$0x10}$  # Constant oop mov  $0 \times c$  ( $\sqrt[6]{r10}$ ),  $\sqrt[6]{r10}$  # getfield x

callq 0x00007f73735dff80 # Blackhole.consume(int)

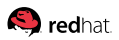

#### **[Code Roots:](#page-142-0) Fixups**

```
movabs \sqrt[6]{2}0x7111b5108, \sqrt[6]{2}r10 # Constant oop
mov 0 \times c (''s r10), ''s edx # get field x
...
callq 0x00007f73735dff80 # Blackhole.consume(int)
```
■ Inlined references require code patching: only safe to do when nothing executes the code block  $\Rightarrow$  pragmatically, under STW

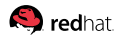
### **[Code Roots:](#page-142-0) Fixups**

```
movabs \sqrt{$0x7111b5108},\sqrt{$r10 # Constant oop
mov 0 \times c (\sqrt[n]{r}10), \sqrt[n]{r}edx # getfield x
...
callq 0x00007f73735dff80 # Blackhole.consume(int)
```
- Inlined references require code patching: only safe to do when nothing executes the code block  $\Rightarrow$  pragmatically, under STW
- Also need to *pre-evacuate* the code roots before anyone sees old object reference!

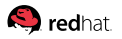

### **[Code Roots:](#page-142-0) Pre-Evacuation**

Need to pre-evacuate code roots before unparking from STW:

# jdk10/bin/java -XX:+UseShenandoahGC -Xlog:gc+stats Pause Final Mark  $(G) = 0.13$  s  $(a = 2768$  us) Pause Final Mark  $(N)$  = 0.10 s  $(a = 2623$  us) Initial Evacuation =  $0.08$  s (a =  $2515$  us) E: Code Cache Roots =  $0.04$  s (a = 1227 us)

#### Alternative: barriers after constants, with throughput hit

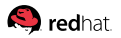

# **[Code Roots:](#page-142-0) Latency Tips**

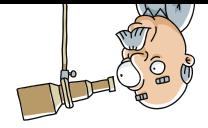

- 1. Have less compiled code around
	- Disable tiered compilation
	- More aggressive code cache sweeping  $\overline{\phantom{a}}$

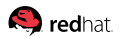

# **[Code Roots:](#page-142-0) Latency Tips**

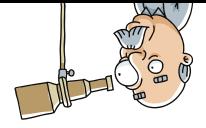

- 1. Have less compiled code around
	- Disable tiered compilation
	- More aggressive code cache sweeping
- 2. Tell runtime to treat code roots for latency
	- -XX: ScavengeRootsInCode=0 to remove compiler oops
	- GC-specific tuning enabling concurrent code cache evacuation

# **[Code Roots:](#page-142-0) Latency Tips**

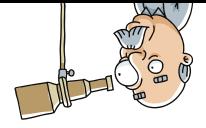

- 1. Have less compiled code around
	- Disable tiered compilation
	- More aggressive code cache sweeping
- 2. Tell runtime to treat code roots for latency
	- -XX: ScavengeRootsInCode=0 to remove compiler oops GC-specific tuning enabling concurrent code cache evacuation
- 3. Exploit runtime improvements
	- Special code cache roots recording  $(G1, JDK 9+)$

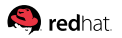

# <span id="page-149-0"></span>**[Cleanups](#page-149-0)**

### **[Cleanups:](#page-149-0) Problem**

#### With 1 ms pause time budget, processing 10K regions means 100 ns per region

- Hit a contended location  $\Rightarrow$  out of budget
- Want to clean aux data structures?
- Want to clean up dirty regions?
- Want to uncommit the empty regions?

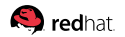

## **[Cleanups:](#page-149-0) Cleanups**

#### **Solution:** asynchronous cleanups

- GC(193) Pause Init Partial 1.913ms
- GC(193) Concurrent partial 27062M->27082M(51200M) 0.108ms
- GC(193) Pause Final Partial 0.570ms
- GC(193) Concurrent cleanup 27086M->17092M(51200M) 15.241ms

#### Works well, but a perception problem: What is GC time here?

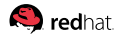